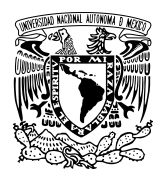

### UNIVERSIDAD NACIONAL AUTÓNOMA DE MÉXICO

**Posgrado en Ciencias e Ingeniería de Materiales**

### INSTITUTO DE CIENCIAS NUCLEARES

"Técnicas de Caracterización de Muestras Biológicas Mediante Generación de Segundo Armónico"

TESIS:

PARA OPTAR POR EL GRADO DE MAESTRÍA EN CIENCIAS E INGENIERÍA DE MATERIALES

### PRESENTA

TONATIUH TECANDY MOCTEZUMA QUISTIAN

TUTOR PRINCIPAL

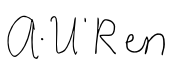

DR. ALFRED BARRY U'REN CORTÉS

INSTITUTO DE CIENCIAS NUCLEARES

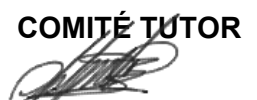

DR. HÉCTOR CRUZ RAMÍREZ

INSTITUTO DE CENCIAS NUCLEARES

DR. JESÚS GARDUÑO MEJÍA

INSTITUTO DE CIENCIAS APLICADAS Y TECNOLOGÍA

CIUDAD DE MÉXICO, a 21 de Marzo de 2022

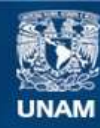

Universidad Nacional Autónoma de México

**UNAM – Dirección General de Bibliotecas Tesis Digitales Restricciones de uso**

### **DERECHOS RESERVADOS © PROHIBIDA SU REPRODUCCIÓN TOTAL O PARCIAL**

Todo el material contenido en esta tesis esta protegido por la Ley Federal del Derecho de Autor (LFDA) de los Estados Unidos Mexicanos (México).

**Biblioteca Central** 

Dirección General de Bibliotecas de la UNAM

El uso de imágenes, fragmentos de videos, y demás material que sea objeto de protección de los derechos de autor, será exclusivamente para fines educativos e informativos y deberá citar la fuente donde la obtuvo mencionando el autor o autores. Cualquier uso distinto como el lucro, reproducción, edición o modificación, será perseguido y sancionado por el respectivo titular de los Derechos de Autor.

## **Técnicas de Caracterización de Muestras Biológicas Mediante Generación de Segundo Armónico**

por

Tonatiuh Tecandy Moctezuma Quistian

Tesis presentada para obtener el grado de

Maestro en ciencias e ingeniería de materiales

en la

Instituto de Ciencias nucleares

### Universidad Nacional Autónoma de México

Ciudad Universitaria. Marzo, 2022

 $\textit{DEDICATORIA}$ 

## **Agradecimientos**

Quiero agradecer mi familia. A mis padres Lulú y Jaime que siempre me apoyaron, a mis hermanos Carlos, Ollin, Laura, Lucía y Xiuhtli por todos los momentos que compartimos. A mis Abuelos que siempre fueron un gran ejemplo.

Quiero agradecer a mi asesor de tesis, el Dr. Alfred U'Ren Cortés por permitirme trabajar en el laboratorio de óptica cuántica, y por todo su apoyo. A los miembros de mi comité tutor Héctor Cruz Ramírez y Jesús Garduño Mejía. A los miembros del jurado, Dra. María del Pilar Carreón Castro, Dr. Jorge Alejandro Reyes Esqueda, Dr. Roberto Ramírez Alarcón y Dra. Martha Rosete Aguilar por revisar mi trabajo, por sus sugerencias y correcciones.

También quiero agradecer a todos mis compañeros del laboratorio: Mónica, Danyela, Erasto, César, Samuel y Rodrigo. A Pablo y Miguel por su apoyo en mi estancia en León. A Cecilia y Milvia por su ayuda en la preparación de muestras y en el uso del microscopio.

Finalmente un agradecimiento CONACYT por la beca otorgada y al proyecto de Air Force Office for Scientific Reserch "Optical Analogs of Hawking Radiation in the Quantum Regime" por el apoyo ecomómico.

# **Índice general**

### **[I Introducción](#page-14-0) 1**

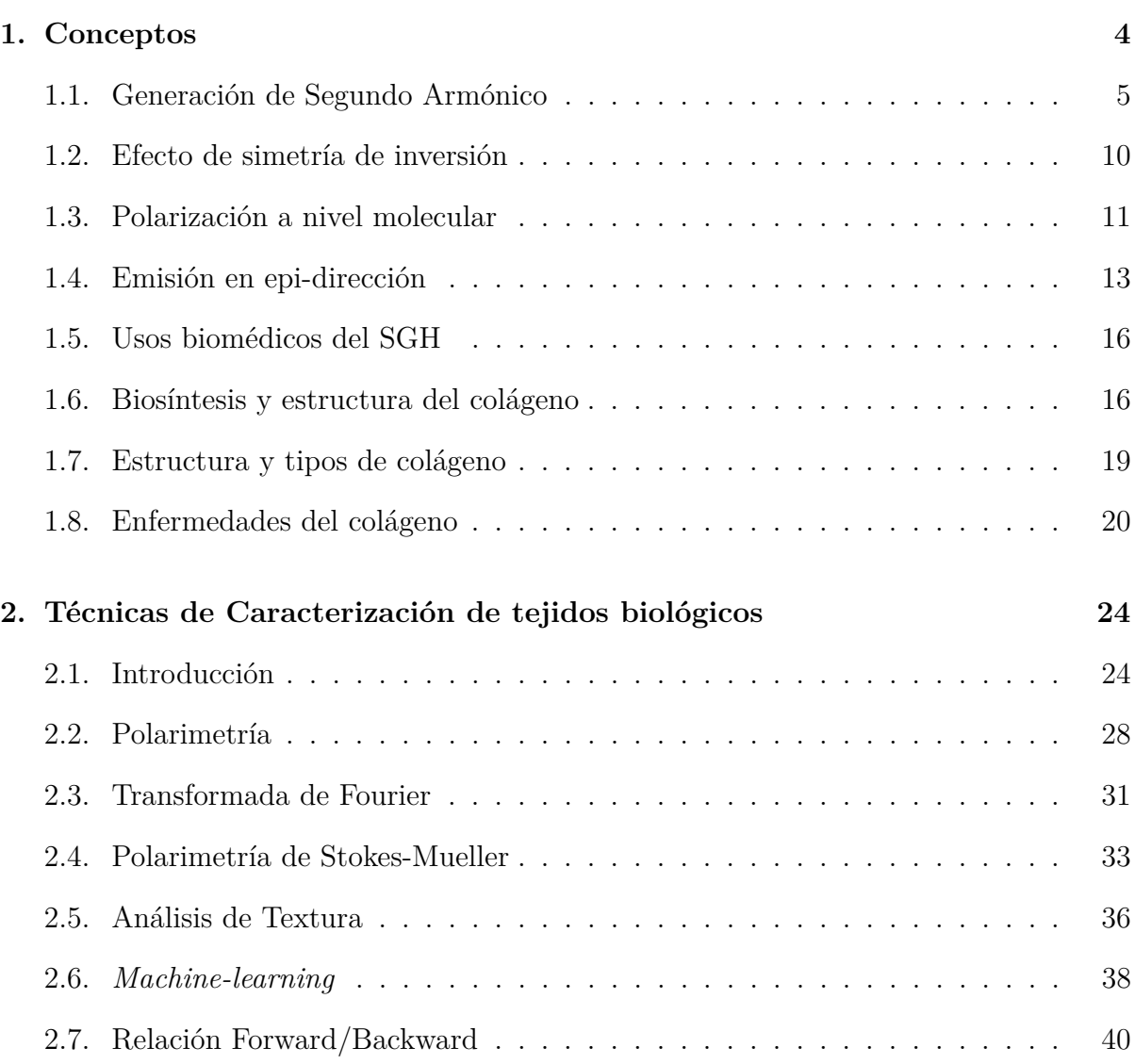

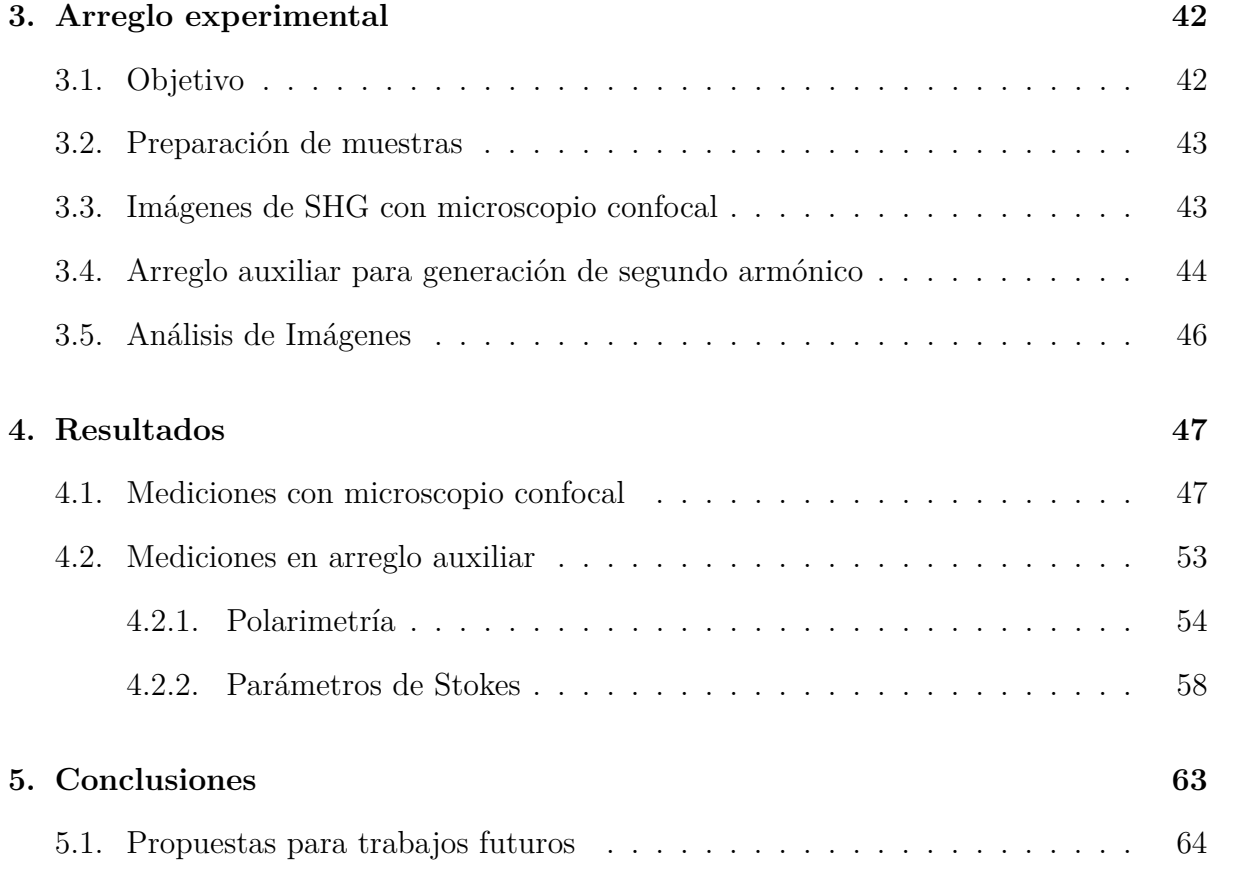

# **Índice de figuras**

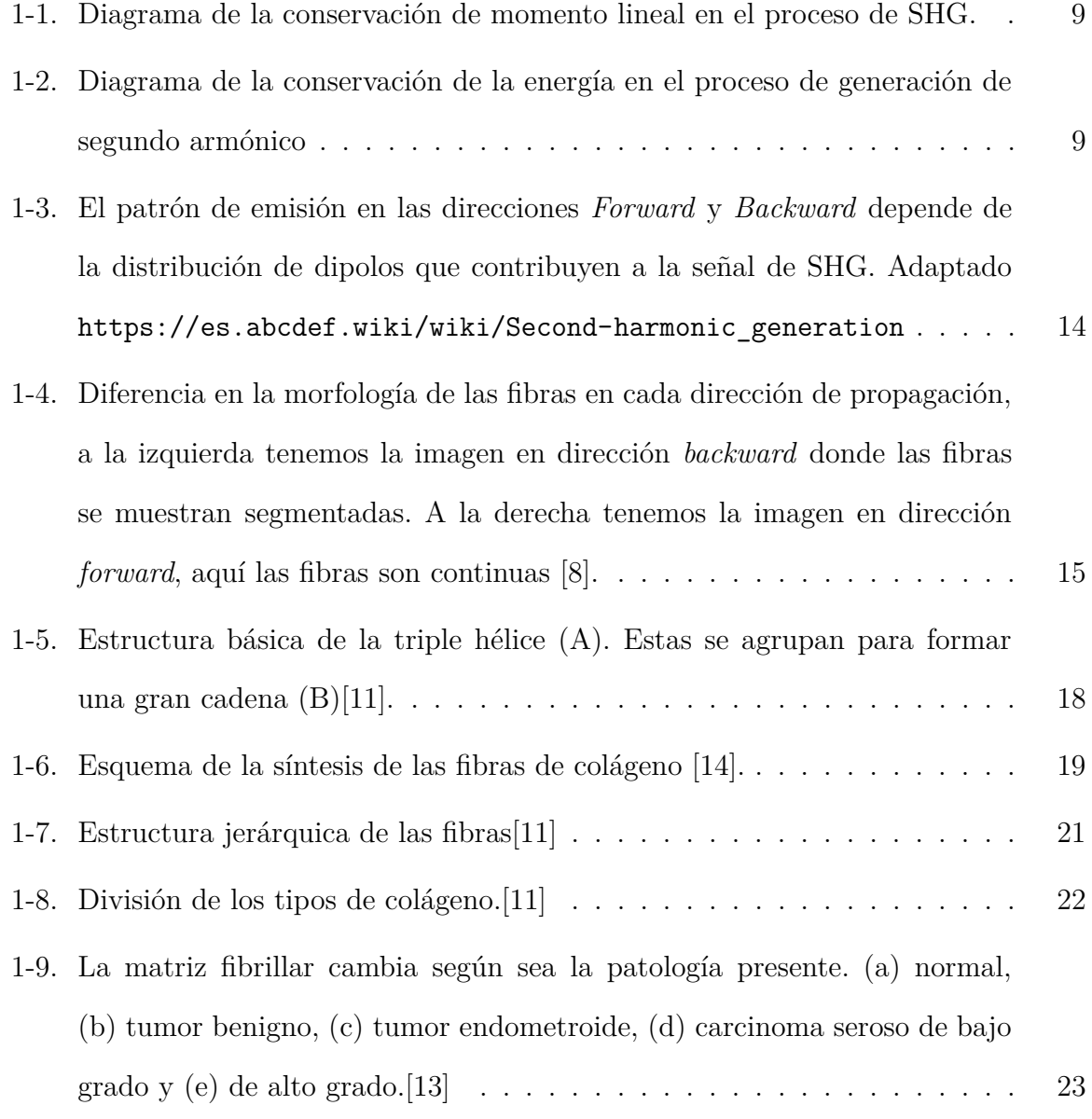

- [2-1. Imágenes representativas de distintos tipos de tejidos de colágeno obteni](#page-38-0)das con microscopia confocal. (**a**[\) Gel de colágeno auto-ensamblado ; \(](#page-38-0)**b**) dermis de ratón; (**c**) hueso de ratón ; (**d**[\) ovario humano\[17\].](#page-38-0) . . . . . . . 25
- [2-2. Esquema básico de un microscopio confocal, la principal diferencia en](#page-39-0)[tre este tipo de microscopio y uno de campo amplio es el uso de](#page-39-0) *pinholes* [o diafragmas que únicamente permiten la detección de la luz prove](#page-39-0)[niente de un solo plano focal. La luz emitida por la fuente láser atravie](#page-39-0)sa un *pinhole* [y esta es reflejada por un espejo dicroico hacia una len](#page-39-0)[te que enfoca la luz sobre la muestra \(espécimen\). Esta muestra gene](#page-39-0)[rará luz, ya sea por SHG o fluorescencia, en varios planos focales, esta](#page-39-0) [luz se transmite por el espejo dicroico y es colectada por un objetivo,](#page-39-0) pasando antes por otro *pinhole*[. De esta forma solo los fotones de un](#page-39-0) [plano focal logran llegar a los detectores.](#page-39-0)[https://www.researchgate.](https://www.researchgate.net/publication/314113398_Uso_del_microscopio_confocal_para_la_caracterizacion_dimensional_en_micromecanizados_step_height) [net/publication/314113398\\_Uso\\_del\\_microscopio\\_confocal\\_para\\_la\\_](#page-39-0) [caracterizacion\\_dimensional\\_en\\_micromecanizados\\_step\\_height](#page-39-0) . 26
- [2-3. Comparativa entre las imágenes obtenidas con un microscopio de campo](#page-40-0) [amplio y uno confocal en una muestra de riñon de ratón. Aquí se presentan](#page-40-0) [cinco planos focales, en un microscopio estándar solo se lográ enfocar en un](#page-40-0) [plano mientras que en el resto la imagen es borrosa. Sin embargo el micros](#page-40-0)[copio confocal lográ enfocar en los cinco planos revelando información de](#page-40-0) la estructura general de la muestra. [https://www.olympus-lifescience.](#page-40-0) [com/en/microscope-resource/primer/virtual/confocal/](#page-40-0) . . . . . . 27
- [2-4. Esquema para mediciones de polarimetría.](#page-43-0) *Einicial* es la polarización inicial del láser, *E<sup>i</sup>* [son las posiciones sucesivas de la polarización del láser.](#page-43-0) *θ* es el [ángulo entre la polarización inicial y las polarizaciones sucesivas del láser.](#page-43-0) *φ* [es el ángulo entre la polarización inicial y la fibra de colágeno.](#page-43-0) . . . . . 30

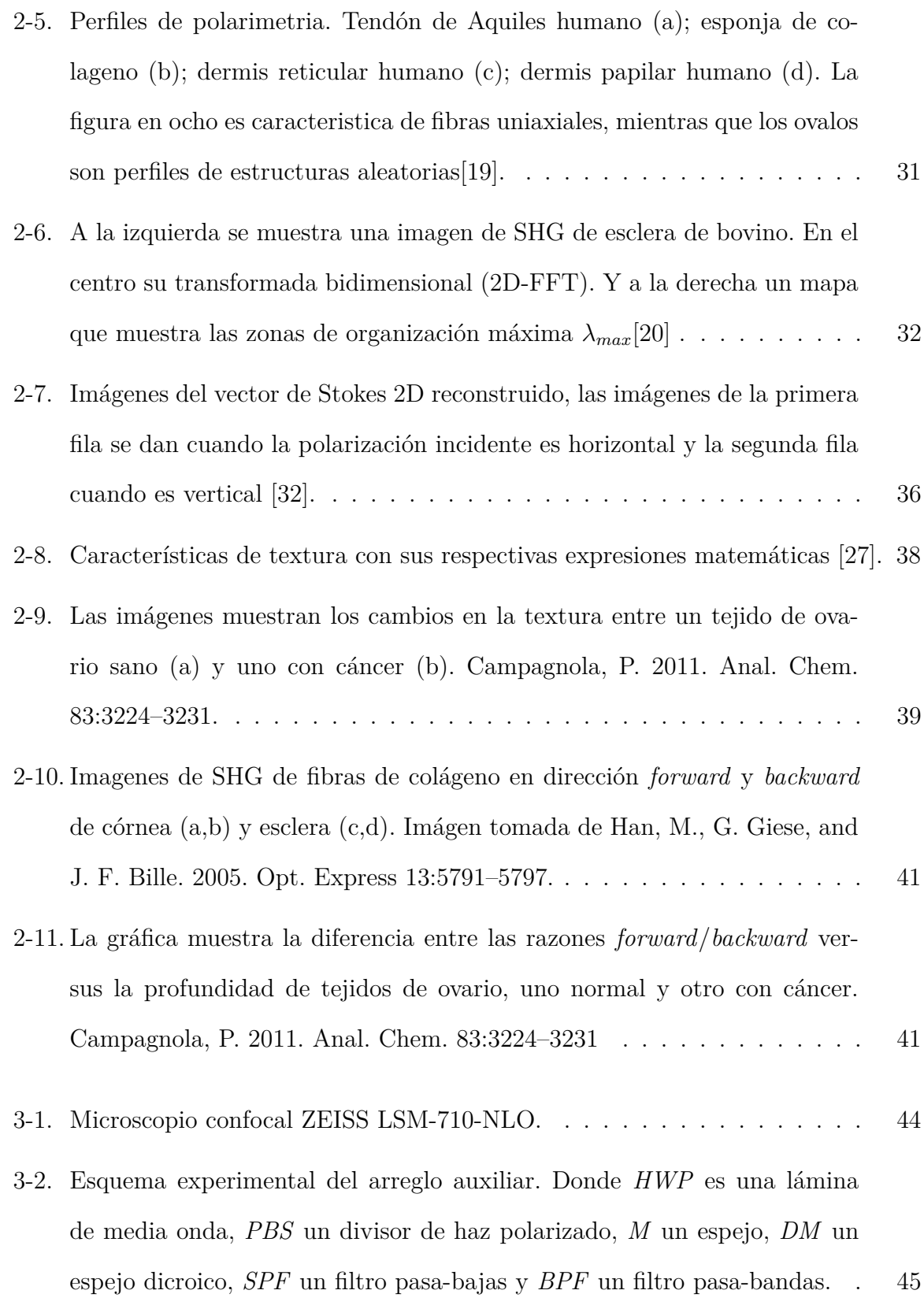

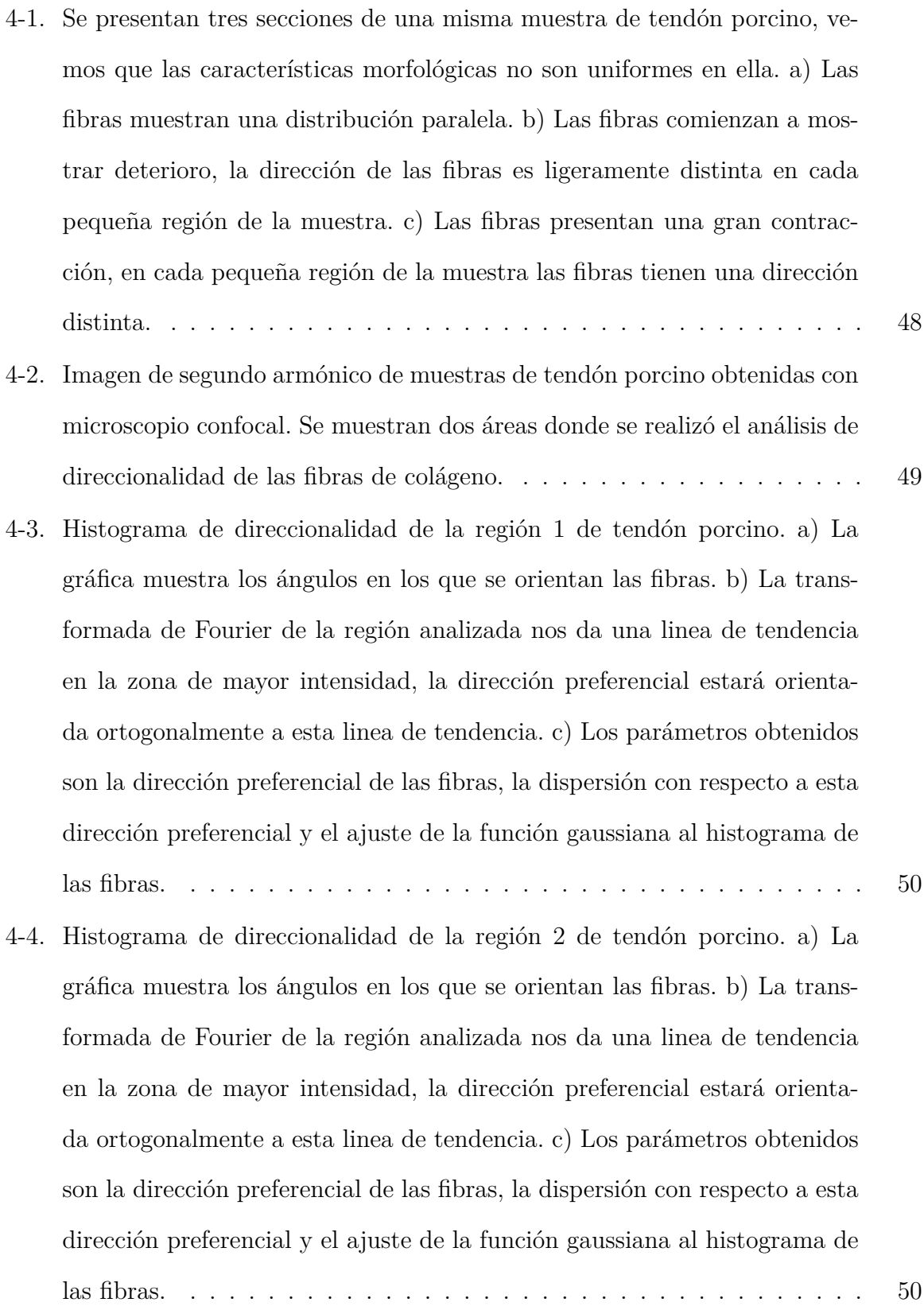

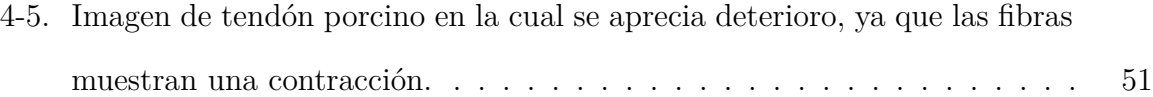

- [4-6. Histograma de direccionalidad de la región 1 con daño de tendón por](#page-65-0)[cino. a\) La gráfica muestra los ángulos en los que se orientan las fibras.](#page-65-0) [b\) La transformada de Fourier de la región analizada nos da una linea de](#page-65-0) [tendencia en la zona de mayor intensidad, la dirección preferencial esta](#page-65-0)[rá orientada ortogonalmente a esta linea de tendencia. c\) Los parámetros](#page-65-0) [obtenidos son la dirección preferencial de las fibras, la dispersión con res](#page-65-0)[pecto a esta dirección preferencial y el ajuste de la función gaussiana al](#page-65-0) [histograma de las fibras.](#page-65-0) . . . . . . . . . . . . . . . . . . . . . . . . . . . 52
- [4-7. Histograma de direccionalidad de la región 2 con daño de tendón por](#page-66-1)[cino. a\) La gráfica muestra los ángulos en los que se orientan las fibras.](#page-66-1) [b\) La transformada de Fourier de la región analizada nos da una linea de](#page-66-1) [tendencia en la zona de mayor intensidad, la dirección preferencial esta](#page-66-1)[rá orientada ortogonalmente a esta linea de tendencia. c\) Los parámetros](#page-66-1) [obtenidos son la dirección preferencial de las fibras, la dispersión con res](#page-66-1)[pecto a esta dirección preferencial y el ajuste de la función gaussiana al](#page-66-1) [histograma de las fibras.](#page-66-1) . . . . . . . . . . . . . . . . . . . . . . . . . . . 53 [4-8. Espectro de emisión de SHG para el tendón porcino. El pico de la señal se](#page-67-1) [da en 404 nm.](#page-67-1) . . . . . . . . . . . . . . . . . . . . . . . . . . . . . . . . . 54 [4-9. Las imágenes muestran la diferencia de resolución que se obtuvieron con](#page-68-0) [a\) un microscopio confocal y con b\) el arreglo auxiliar con un objetivo](#page-68-0) [20X. En el caso del microscopio confocal se logran definir las fibras de](#page-68-0) [colágeno, mientras que en el montaje auxiliar solo se observan detalles de](#page-68-0) [las estructuras más grandes.](#page-68-0) . . . . . . . . . . . . . . . . . . . . . . . . . 55
- [4-10. se rota la placa de media onda \(](#page-68-1)*Half Wave Plate o HWP*) en pasos de 10◦ . 55

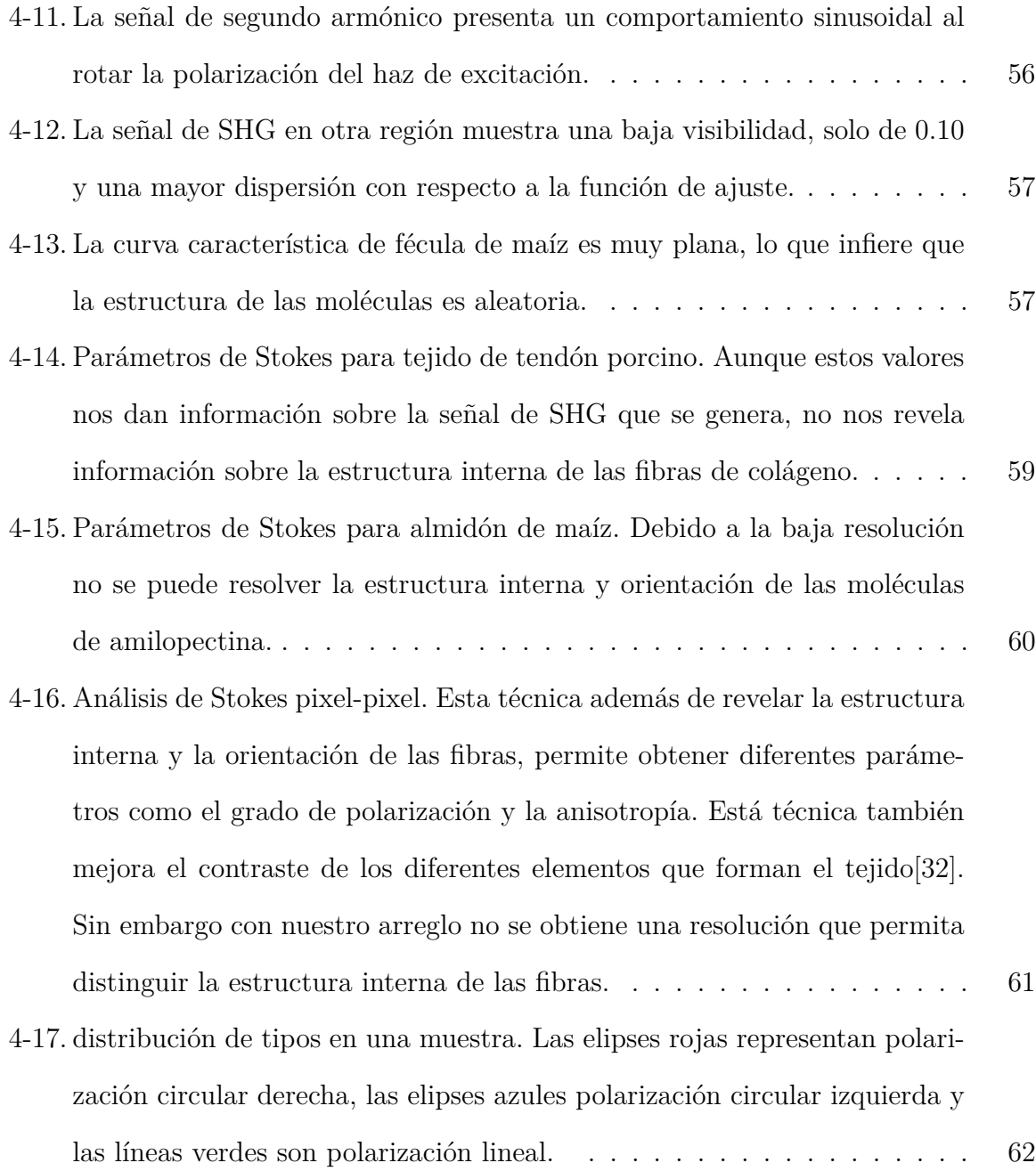

## **Técnicas de Caracterización de Muestras Biológicas Mediante Generación de Segundo Armónico**

por

#### Tonatiuh Tecandy Moctezuma Quistian

### **Resumen**

El presente es un trabajo de microscopía no lineal en el cual utilizamos varias técnicas de caracterización para estudiar muestras biológicas que sean susceptibles al fenómeno de *generación de segundo armónico* o **SHG** por sus siglas en inglés. Este proceso óptico se puede presentar en algunas estructuras biológicas como son el colágeno, los microtúbulos, la miosina muscular o la amilopectina, que es el principal componente de los almidones.

Cada técnica de caracterización y adquisición de imágenes requiere de una configuración específica del sistema óptico y dado que un microscopio comercial es un sistema muy rígido en cuanto a modificaciones, es complicado realizar varias de estas caracterizaciones en un solo dispositivo.

El objetivo de esta tesis fue construir un montaje experimental complementario a un microscopio confocal en el cual se puedan llevar a cabo distintas técnicas de caracterización.

## **Parte I**

<span id="page-14-0"></span>**Introducción**

El colágeno es la proteína más abundante en el cuerpo humano y desempeña un papel fundamental en la formación de estructuras fibrilares en los tejidos conectivos. Las fibras de colágeno se encuentran en una gran variedad de tejidos conectivos como la piel, tendones, ligamentos, vasos sanguíneos, huesos, la córnea y órganos internos. En cada uno de estos órganos las fibras presentan una arquitectura específica, ya que la organización macromolecular es crucial para la función de estos.

Sin embargo, diversas patologías y lesiones en los tejidos pueden tener como respuesta una remodelación de estas estructuras o una acumulación anormal de colágeno (fibrosis). También las alteraciones en el colágeno podrían afectar las interacciones célula-célula lo que podría afectar el metabolismo del organismo. Por estas razones, monitorear la organización y la estructura de las fibras de colágeno sirve para comprender su papel dentro del tejido, evaluar su salud, detectar cambios patológicos y eventualmente desarrollar tratamientos. Para lograr esto se requieren de sistemas de adquisición de imágenes de alto contraste y alta resolución.

Existen varias técnicas para obtener imágenes de la estructura de tejidos como son la microscopía electrónica o la microscopía de fluorescencia. Sin embargo estas técnicas presentan algunas desventajas, como son el daño a los tejidos por radiación o el uso de agentes externos (tintes) en la preparación de las muestras para poder ser observadas.

La estructura molecular del colágeno posee una gran susceptibilidad de segundo orden y una simetría no centrosimétrica, propiedades que permiten el proceso óptico conocido como generación de segundo armónico o SHG (*Second Harmonic Generation*en inglés). Esta propiedad y la abundancia de colágeno en los distintos tejidos ha dado como resultado que en las últimas dos décadas la microscopía de generación de segundo armónico se haya mostrado como una prometedora herramienta para el análisis y diagnóstico biomédico.

La técnica de microscopia de generación de segundo armónico presenta varias ventajas

respecto a las anteriormente mencionadas, como el ser no destructiva ni foto-tóxica, además de tener una mejor resolución tanto transversal como longitudinal, esto es debido a que el proceso es más eficiente en la región de máxima intensidad de un láser enfocado. Esta técnica presenta algunas variaciones como son la generación de segundo armónico dependiente de la polarización (PSHG) o la polarimetría de Stokes. Estas técnicas son complementadas con distintos métodos de análisis de imágenes como son el análisis de Fourier, el análisis de textura o el *machine-learning*, esta última es una herramienta con un gran auge en una multitud de disciplinas.

En este trabajo presentaremos primero un análisis de Fourier sobre imágenes de tendón porcino tomadas con un microscopio confocal (ZEISS LSM-710-NLO), este análisis nos proporciona la orientación preferencial de las fibras de colágeno. Adicionalmente se implemento un montaje experimental auxiliar, el cual nos permitió llevar a cabo otras técnicas de caracterización, como son polarimetría y parámetros de Stokes.

## <span id="page-17-0"></span>**Capítulo 1**

## **Conceptos**

La generación de segundo armónico se da en materiales que presentan una estructura molecular no centrosimétrica, como son los cristales de Beta Bario Borato (BBO) y Potasio Dihidrógeno Fosfato (KDP), también se da moléculas orgánicas como el colágeno y la miosina. Para que un tejido de colágeno sea susceptible de emitir SHG debe cumplir dos condiciones: presentar suficiente densidad de estructuras no centrosimétrica y estas deben estar organizadas a nivel molecular, esto para asegurar que exista un suficiente número de dipolos participando en el SHG para que la señal emitida sea medible.

A escala molecular del colágeno el SHG se origina a partir de la polarización no lineal de los enlaces peptídicos a lo largo de la triple hélice de colágeno. Adicionalmente, la quiralidad de las hélices aumenta la asimetría general del ensamble, y por lo tanto aumenta la respuesta de segundo orden. En está sección describiremos la teoría de la generación de segundo armónico desde primeros principios, la síntesis y estructura del colágeno, así como la descripción de algunas enfermedades asociadas al colágeno.

### <span id="page-18-0"></span>**1.1. Generación de Segundo Armónico**

Este es un proceso óptico no lineal de segundo orden, en el cual dos fotones de una frecuencia *ω* son aniquilados para crear un nuevo fotón con el doble de frecuencia 2*ω*, todo esto cuando la luz interactúa dentro de un material con susceptibilidad no lineal *χ* (2). Fue observado por primera vez por Franken et al [\[1\]](#page-78-0), usando un láser de rubí a 694 nm al enfocarlo en una muestra de cuarzo generaron luz con una longitud de 347 nm. La descripción formal de este fenómeno fue dada en 1962 por Bloembergen y Pershan a partir de las ecuaciones de Maxwell [\[2\]](#page-78-1). Poco tiempo después Fine y Hansen [\[3\]](#page-78-2) reportaron que tejidos con colágeno producían SHG. Freund [\[4\]](#page-78-3) utilizó un microscopio de escaneo láser para producir SHG en un tendón de cola de rata. Sin embargo no fue sino hasta varias décadas que empezó a aplicarse de forma sistemática en el estudio de tejidos biológicos.

Para ver el origen de SHG en un medio no lineal veamos como se propaga la luz a través de este, partamos de las ecuaciones de Maxwell a través de un medio óptico no lineal [\[5\]](#page-78-4)

$$
\nabla \cdot \overrightarrow{D} = \rho,\tag{1-1a}
$$

<span id="page-18-1"></span>
$$
\nabla \cdot \overrightarrow{B} = 0,\t\t(1-1b)
$$

$$
\nabla \times \vec{E} = -\frac{\partial \vec{B}}{\partial t},\tag{1-1c}
$$

<span id="page-18-2"></span>
$$
\nabla \times \vec{H} = \frac{\partial \vec{D}}{\partial t} + \vec{J}.
$$
 (1-1d)

Consideraremos además que en el medio no hay cargas ni corrientes libres, es decir que  $\rho = 0$  y  $\overrightarrow{J} = 0$ . También tenemos que las relaciones constitutivas que definen al medio son

<span id="page-19-2"></span>
$$
\overrightarrow{D} = \epsilon_0 \overrightarrow{E} + \overrightarrow{P}, \qquad (1-2)
$$

<span id="page-19-0"></span>
$$
\overrightarrow{B} = \mu_0 \overrightarrow{H}.
$$
 (1-3)

Donde $\overrightarrow{P}$ es el vector de polarización, que en general, depende de forma no lineal del campo eléctrico  $\overrightarrow{E}$ . Para derivar la ecuación de onda en el medio tomamos el rotacional de la ecuación [1-1c](#page-18-1)

<span id="page-19-1"></span>
$$
\nabla \times \nabla \times \vec{E} = -\nabla \times \frac{\partial \vec{B}}{\partial t} = -\frac{\partial}{\partial t} \nabla \times \vec{B}, \qquad (1-4)
$$

sustituimos de las ecuación [1-1d](#page-18-2) y [1-3](#page-19-0) en el rotacional de  $\overrightarrow{B}$ 

$$
\nabla \times \overrightarrow{B} = \nabla \times \mu_0 \overrightarrow{H} = \mu_0 \frac{\partial \overrightarrow{D}}{\partial t},
$$
\n(1-5)

el último término lo sustituimos en [1-4](#page-19-1)

$$
\nabla \times \nabla \times \vec{E} + \mu_0 \frac{\partial^2 \vec{D}}{\partial t^2} = 0,
$$
\n(1-6)

ahora utilizamos la relación

$$
\nabla \times \nabla \times \overrightarrow{E} = \nabla \left( \nabla \cdot \overrightarrow{E} \right) - \nabla^2 \overrightarrow{E}, \tag{1-7}
$$

y obtenemos

$$
-\nabla^2 \overrightarrow{E} + \frac{1}{\epsilon_0 c^2} \frac{\partial^2}{\partial t^2} \overrightarrow{D} = 0,
$$
\n(1-8)

para finalizar, sustituimos la ecuación [1-2](#page-19-2) y reacomodando términos obtenemos

$$
\nabla^2 \overrightarrow{E} - \frac{1}{c^2} \frac{\partial^2}{\partial t^2} \overrightarrow{E} = \frac{1}{\epsilon_0 c^2} \frac{\partial^2}{\partial t^2} \overrightarrow{P},\tag{1-9}
$$

obtenemos una ecuación de onda inhomogénea. Esta ecuación nos indica que que la polarización generada en el medio por el campo eléctrico externo, actúa como una nueva fuente de campo eléctrico. Como veremos a continuación, esta nueva fuente es el origen de segundo armónico.

Para ello analicemos como la polarización macroscópica  $\overrightarrow{P}$  depende de la intensidad del campo eléctrico aplicado. En la mayoría de las situaciones, la polarización solo depende del campo eléctrico de forma lineal, mediante la siguiente relación

$$
\overrightarrow{P} = \epsilon_0 \chi^{(1)} \overrightarrow{E} \tag{1-10}
$$

donde  $\epsilon_0$  es la permitividad eléctrica y  $\chi^{(1)}$  la suscetibilidad lineal. Sin embargo, cuando  $\overrightarrow{E}$ es muy intenso, la polarización se representa mediante una expansión de Taylor

$$
\overrightarrow{P} = \epsilon_0 \left( \chi^{(1)} E + \chi^{(2)} E^2 + \chi^{(3)} E^3 + \ldots \right) = \overrightarrow{P}^{(1)} + \overrightarrow{P}^{(2)} + \overrightarrow{P}^{(3)} + \ldots
$$
 (1-11)

A cada  $\chi^{(i)}$  es llamada susceptibilidad no lineal de i-ésimo orden. Es importante señalar que estos términos  $\chi^{(i)}$  son tensores, y, como veremos más adelante, proporcionan información sobre la estructura tridimensional del medio no lineal.

Los términos  $\overrightarrow{P}^{(i)} = \epsilon_0 \chi^{(i)} E^i$  son la polarizaciones de i-ésimo orden. Existen distintos procesos ópticos que de acuerdo al orden de la susceptibilidad eléctrica que domina el fenómeno, son nombrados por ese orden. Por ejemplo, los procesos de primer orden son la difracción, la reflexión o la absorción. Los procesos de tercer orden o  $\chi^{(3)}$  son el efecto óptico Kerr, la mezcla de cuatro ondas o el efecto Raman. Efectos de segundo orden o

*χ* (2) son la suma de frecuencias, la conversión paramétrica descendente y espontánea o *SPDC* por sus siglas en inglés que además es un fenómeno cuántico, o la generación de segundo armónico. Para entender este último veamos que sucede con la polarización de segundo orden

<span id="page-21-0"></span>
$$
\vec{P}^{(2)} = \epsilon_0 \chi^{(2)} E^2,\tag{1-12}
$$

Se ve afectada por un campo eléctrico de un láser. Si el campo eléctrico de excitación es de la forma

$$
E(t) = E \exp^{-i\omega t} + E^* \exp^{i\omega t}, \qquad (1-13)
$$

al sustituir en la ecuación [1-12](#page-21-0) y desarrollando esta ecuación, obtenemos lo siguiente

<span id="page-21-1"></span>
$$
\overrightarrow{P}^{(2)} = \epsilon_0 \chi^{(2)} E^2 = \epsilon_0 \chi^{(2)} \left( E \exp^{-i\omega t} + E^* \exp^{i\omega t} \right)^2 = 2\epsilon_0 \chi^{(2)} E E^* + \left( \epsilon_0 \chi^{(2)} E^2 e^{-i2\omega t} + c.c. \right).
$$
\n(1-14)

Los dos términos finales de la ecuación [1-14](#page-21-1) actúan como nuevas fuentes de campo electromagnético, al primero se le llama rectificación óptica y el segundo es la generación de segundo armónico. En este proceso la conservación de la energía y momento se representan por medio de las condiciones de empatamiento de fase

$$
\omega_f + \omega_f = \omega_{SHG},\tag{1-15}
$$

$$
\overrightarrow{k_1} + \overrightarrow{k_2} = \overrightarrow{k}_{SHG}, \qquad (1-16)
$$

donde *ω<sup>f</sup>* es la frecuencia del haz de exitación, *ωSHG* la frecuencia del segundo ar-

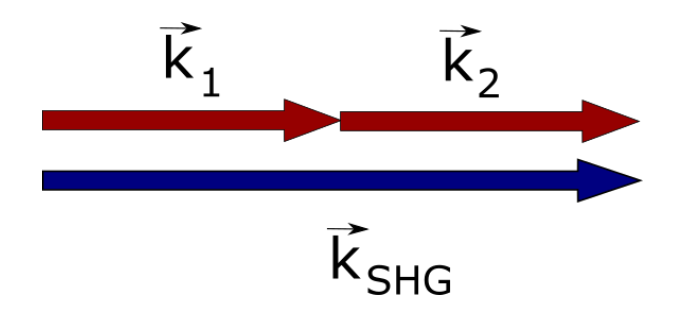

<span id="page-22-0"></span>Figura 1-1: Diagrama de la conservación de momento lineal en el proceso de SHG.

mónico,  $\overrightarrow{k}_f$  y  $\overrightarrow{k}$ <sub>*SHG*</sub> son los vectores de onda del haz incidente y del segundo armónico respectivamente.

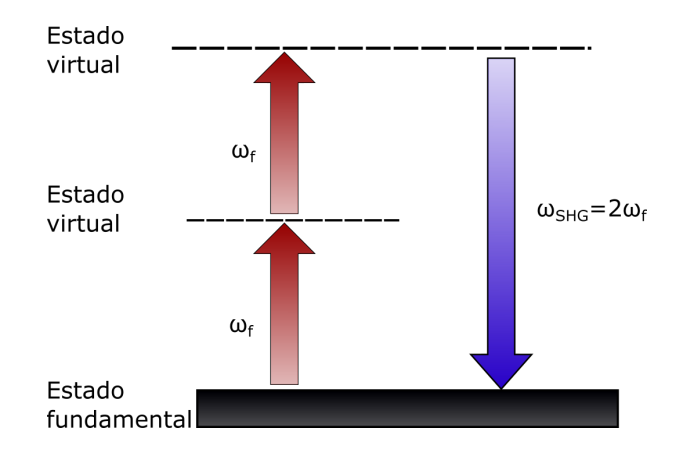

<span id="page-22-1"></span>Figura 1-2: Diagrama de la conservación de la energía en el proceso de generación de segundo armónico

La intensidad de la señal de segundo armónico $I_{2\omega}$ es proporcional a

$$
I_{2\omega} \propto \left(\frac{\omega L \chi_{ef}^{(2)}}{n_{2\omega}c}\right) I_{\omega}^2 \text{sen}^2 \frac{L \Delta k}{2}
$$
 (1-17)

Donde  $\omega$  es la frecuencia de la onda incidente, *L* la longitud del medio óptico,  $\chi_{ef}^{(2)}$  la susceptibilidad efectiva definida como

$$
\chi_{ef} = \chi^1 + \chi^2 E,\tag{1-18}
$$

*n*2*<sup>ω</sup>* es el índice de refracción en el medio para la frecuencia 2*ω*. *I* 2 *ω* es la intensidad del haz incidente,  $\Delta k = k_{2\omega} - 2k_{\omega}$ . Como vemos, la señal de SHG, es proporcional a la longitud del medio óptico, lo cual puede ayudar a caracterizar a este medio, ya que el grosor promedio de las fibras puede ser alterado por alguna enfermedad, manifestándose en su capacidad para generar SHG.

### <span id="page-23-0"></span>**1.2. Efecto de simetría de inversión**

Las simetrías en la red cristalina del medio óptico tienen efectos en los tensores de susceptibilidad  $\chi^{(i)}$ , y por tanto, en su comportamiento óptico. Por ejemplo, es necesario que el sistema cristalino sea anisotrópico para mostrar birrefringencia. A su vez los sistemas tetragonal, trigonal y hexagonal muestran simetría rotacional por lo que se les nombra uniaxiales, mientras que los sistemas triclínico, monoclínico y ortorrómbico son biaxiales.

Una consecuencia importante en el SHG es la que se produce a partir de la simetría de inversión o centrosimetría, para ver esto, recordemos como esta definida la polarización no lineal y que por simplicidad trataremos como escalares

$$
P(t) = \epsilon_0 \chi^{(2)} E^2(t), \tag{1-19}
$$

y si el campo eléctrico aplicado es de la forma

$$
E(t) = E_0 \cos \omega t. \tag{1-20}
$$

Si se da un desfase de *π* en el campo aplicado, el signo de la polarización cambia, ya que hemos asumido que existe simetría de inversión, por lo que tenemos que

$$
- P(t) = \epsilon_0 \chi^{(2)} \left[ -E(t) \right]^2 = \epsilon_0 \chi^{(2)} E^2(t), \tag{1-21}
$$

así

$$
P(t) = -P(t). \tag{1-22}
$$

Esto significa que  $P(t)$  es idénticamente cero, por lo que concluimos que

$$
\chi^{(2)} = 0 \tag{1-23}
$$

Así los medios que posean simetría de inversión no generaran segundo armónico. Dicho de otra forma, una condición necesaria para la generación de segundo armónico es la no centrosimetría.

Esta última propiedad la presentan algunos cristales como el beta bario borato (BBO), el niobato de litio, o el dihidrogenofosfato de potasio (KDP). Durante los últimos años la generación de segundo armónico ha sido ampliamente usada en la física médica principalmente en la microscopía óptica de alta resolución, esto es debido a que varias moléculas orgánicas (colágeno, miosina, tubulina, amilopectina, etc.) presentan una estructura que es no centrosimétrica y una alta susceptibilidad eléctrica de segundo orden.

### <span id="page-24-0"></span>**1.3. Polarización a nivel molecular**

En la sección anterior describimos el proceso SHG en medios dieléctricos, sin embargo en el caso para tejidos biológicos tenemos un medio anisotrópico. Una descripción más realista [\[6\]](#page-78-5) se consigue al modelar a las moléculas en un espacio tridimensional. En lugar de trabajar con el los tensores de susceptibilidad  $\chi^{(2)}$ , lo haremos con los tensores de hiperpolarizabilidad  $\alpha^{(1)}$ ,  $\beta^{(2)}$ , aunque al final describiremos la relación entre estos dos

marcos de referencia. Las propiedades ópticas son descritas por estos tensores, la parte lineal por *α*, y para la parte no lineal de segundo orden por  $\beta^{(2)}$  el correspondiente a la polarización de segundo orden. Cada componente *βijk* describe la eficiencia de generar polarización en dirección del eje *i* cuando el campo eléctrico incidente polariza a lo largo de los ejes *j* y *k* de la molécula. Las simetrías del medio reducen el número de elementos independientes del tensor. Los tejidos biológicos colágeno, miosina, tubulina presentan simetría uniaxial. Para estos sistemas solo se requieren cuatro elementos tensoriales, estos son:  $\beta_{zzz}$ ,  $\beta_{zxx} = \beta_{zyy}$ ,  $\beta_{xzx} = \beta_{yzy} = \beta_{xxz} = \beta_{yyz}$  y  $\beta_{xyz} = \beta_{xzy} = -\beta_{yzx}$ . En una molécula la polarización lineal describe la magnitud y la fase del dipolo inducido en la molécula por un campo eléctrico externo *E~* . Si el campo externo *E~* es pequeño el comportamiento de la polarización será el de un oscilador armónico

$$
\begin{pmatrix} P_x \\ P_y \\ P_z \end{pmatrix} = \begin{pmatrix} \alpha_{xx} & \alpha_{xy} & \alpha_{xz} \\ \alpha_{yx} & \alpha_{yy} & \alpha_{yz} \\ \alpha_{zx} & \alpha_{zy} & \alpha_{zz} \end{pmatrix} \cdot \begin{pmatrix} e_x \\ e_y \\ e_z \end{pmatrix}
$$
 (1-24)

En general la relación entre la polarización de la molécula y campo eléctrico es

$$
P_i(\omega_1) = \sum_j \alpha_{ij} (-\omega_1, \omega_2) E_j(\omega_2) + \sum_{jk} \beta_{ijk} (-\omega_1, \omega_2, \omega_3) E_j(\omega_2) E_k(\omega_3) + \dots
$$
\n(1-25)

Donde *P<sup>i</sup>* es la polarización inducida en el medio macroscópico por un campo eléctrico $\vec{E}$ de frecuencia $\omega_1$ mientras que  $\alpha_{ij}$ es la polarizabilidad lineal,  $\beta_{ijk}$ es la primera hiperpolarizabilidad, *E<sup>i</sup>* es el campo eléctrico en la dirección i-ésima.

Mientras que la polarización macroscópica inducida en el medio es

$$
P_i(\omega_1) = \sum_j \chi_{ij}^{(1)}(-\omega_1, \omega_2) E_j(\omega_2) + \sum_{jk} \chi_{ijk}^{(2)}(-\omega_1, \omega_2, \omega_3) E_j(\omega_2) E_k(\omega_3) +
$$

$$
\sum_{jkl} \chi_{ijkl}^{(3)}(-\omega_1, \omega_2, \omega_3, \omega_4) E_j(\omega_2) E_k(\omega_3) E_l(\omega_4) \quad (1-26)
$$

donde  $\chi^{(i),j}$  suceptibilidades. De forma que la relación entre  $\beta_{ijk}$  y  $\chi_{ijk}$  es

$$
\chi_{ijk}^{(2)} = N\beta_{ijk}^{(2)} f_i f_j f_k \tag{1-27}
$$

Donde N es la densidad de las moléculas, y las  $f_\alpha$  son los factores de campo local debido a las interacciones intramoleculares. Estas relaciones ayudan a que a partir de un modelo molecular se puedan deducir propiedades del medio macroscópico.

### <span id="page-26-0"></span>**1.4. Emisión en epi-dirección**

La condición de empatamiento de fase ∆*k* = *k<sup>ω</sup>* − *k*2*<sup>ω</sup>* = 0 se da, desde el punto de vista microscópico, cuando los dipolos constituyentes del medio se encuentran en fase y el campo emitido por cada uno de ellos se suma coherentemente en la dirección del haz de excitación(dirección *Forward*). Estas condiciones se dan en cristales como el Beta Bario Borato (BBO).

A diferencia de estos cristales, los tejidos producen esparcimiento de la luz y su estructura es policristalina, como consecuencia se tiene una contribución al momento axial alterando las condiciones ideales de *phase-matching*. Más específicamente, la densidad de empaquetamiento de las fibras y la aleatoriedad en sus direcciones alteran la conservación de momento por lo que el SHG se vuelve un proceso cuasi-coherente, esto da como resultado que la emisión de SHG se de, no solo en la misma dirección que el haz de excitación (propagación *forward*), sino que además se tenga en la dirección contraria, también llamada epi-dirección o propagación *backward* (ver figura [1-3\)](#page-27-0). De esta forma el *quasi-phasematching* se vuelve

$$
\Delta k_f = K_f - (k_{2\omega} - 2k_{\omega})\tag{1-28}
$$

en dirección *forward* y

$$
\Delta k_b = K_b - (k_{2\omega} + 2k_{\omega}),
$$
\n(1-29)\n\nForward

\n
$$
\sum_{\substack{a,b \text{ odd} \\ a,b \text{ odd}}}^{2\omega} \sum_{\substack{a,b \text{ odd} \\ a,b \text{ odd}}}^{2\omega}
$$
\nBackward

\n(epi)

<span id="page-27-0"></span>Figura 1-3: El patrón de emisión en las direcciones *Forward* y *Backward* depende de la distribución de dipolos que contribuyen a la señal de SHG. Adaptado [https://es.](https://es.abcdef.wiki/wiki/Second-harmonic_generation) [abcdef.wiki/wiki/Second-harmonic\\_generation](https://es.abcdef.wiki/wiki/Second-harmonic_generation)

en dirección *backward*. Los términos *K<sup>f</sup>* y *K<sup>b</sup>* son los momentos axiales en las direcciones *forward* y *backward* respectivamente. La razón entre la emisión en cada dirección depende del diámetro fibrilar, el espaciado fibrilar y la aleatoriedad del ensamblaje de las fibras en los tejidos. Experimentalmente se ha observado que para diámetros fibrilares del orden de *λSHG/*10 se tiene *FSHG/BSHG* ∼ 1, donde *FSHG* es la intensidad de la señal en dirección *forward* y *BSHG* en la dirección *backward*, la emisión en dirección *forward* se

incrementa hasta casi el 100 % para diámetros similares a  $\lambda_{SHG}[7]$  $\lambda_{SHG}[7]$ . Dado que las emisiones se producen bajo distintos parámetros, las longitudes de coherencia en cada dirección son diferentes

$$
l_c = \frac{\lambda_{SHG}}{4} \cdot \frac{1}{|n_{2\omega} - n_{\omega}|}\tag{1-30}
$$

en propagación *forward*, que en tejidos es del rangos de 5 a 15 *µm*, y

$$
l_c = \frac{\lambda}{4} \cdot \frac{1}{|n_{2\omega} + n_{\omega}|}\tag{1-31}
$$

en *backward*. Esta diferencia entre las longitudes de coherencia se manifiestan como diferencias morfológicas en las imágenes generadas, mientras que en *forward* las fibras se muestran como filamentos continuos, en *backward* aparecen segmentadas, como se muestra en la figura [1-4.](#page-28-0)

<span id="page-28-0"></span>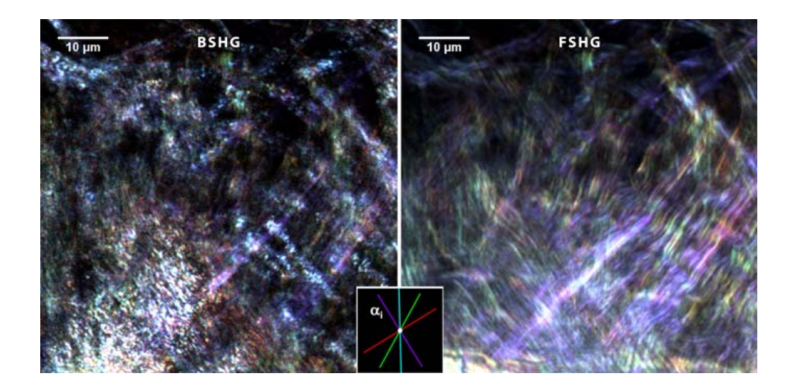

Figura 1-4: Diferencia en la morfología de las fibras en cada dirección de propagación, a la izquierda tenemos la imagen en dirección *backward* donde las fibras se muestran segmentadas. A la derecha tenemos la imagen en dirección *forward*, aquí las fibras son continuas [\[8\]](#page-79-0).

### <span id="page-29-0"></span>**1.5. Usos biomédicos del SGH**

El estudio y análisis médico de distintas estructuras biológicas requiere de sistemas de formación de imágenes de alta resolución y contraste de estructuras. La microscopía de segundo armónico ha sido ampliamente utilizada en las últimas décadas en el estudio de varias estructuras orgánicas, por ejemplo ayuda en la visualización de enfermedades en algunos tejidos como el colágeno, ya que las enfermedades y daños que se pueden producir en las fibras de colágeno alteran su arquitectura. La mayoría de los estudios se centran en el colágeno porque es la proteína más abundante del cuerpo, se puede encontrar en la piel los tendones, la córnea, vasos sanguíneos, huesos y en otros órganos internos. Por lo que esta técnica es utilizada para el análisis clínico de una amplia gama de patologías.

El SGH permite un análisis más cuantitativo que otros métodos, como es el de la histología. La microscopía de SGH permite obtener imágenes de tejidos con un grosor de varios cientos de micrómetros

La señal SHG tiene por tanto naturaleza endógena [\[9\]](#page-79-4) y surge de una polarización inducida por absorción, lo cual reduce significativamente el photo-bleaching y la fototoxicidad propia de los métodos de fluorescencia. Además, debido a que la longitud de onda fundamental se sitúa típicamente próxima al infrarrojo, la microscopía SHG permite obtener alta resolución de imagen a varios cientos de micras de profundidad [\[10\]](#page-79-5)

### <span id="page-29-1"></span>**1.6. Biosíntesis y estructura del colágeno**

El colágeno es la proteína más abundante en los mamíferos en quienes constituye alrededor del 25 %, en el cuerpo humano representa hasta al 35 % de su peso. Es la principal sustancia en los tejidos estructurales como son los huesos, la piel, la cornea, ligamentos y tendones. Se clasifican en más de 20 tipos, ya que no existe una única proteína de colágeno sino toda una familia de moléculas relacionadas entre si. Cada órgano se constituye de uno o varios tipos de colágeno y la proporción de estos también es característica. La molécula más abundante corresponde al llamado Tipo I, que representa alrededor del 80 % de todo el colágeno en el cuerpo. Esta proteína cumple principalmente una función de sostén e integración sistémica del organismo además de algunas funciones inmunológicas y metabólicas. Por ejemplo, en la córnea proporciona flexibilidad y transparencia, mientras que en los huesos proporciona densidad y dureza. Profundizaremos un poco más acerca de los tipos de colágeno en la siguiente sección.

Las moléculas de colágeno se organizan en estructuras jerárquicas fibrilares. La molécula básica con la que se construye el colágeno esta compuesta por tres cadenas de polipeptídicas con una estructura helicoidal, su estructura se forma por 3 cadenas de aminoácido de la forma Gly-X-Y (fig[:1-5-](#page-31-0)A), donde Gly representa a la glicina. En la mayoría de los casos la posición "*X*" es ocupada por la prolina, y en la posición "*Y* " se encuentran la hidroxipolina o la hidroxilisina (fig: [1-5-](#page-31-0)B). Estas tres cadenas están unidas por medio de puentes de hidrógeno lo que otorga estabilidad a la estructura de triple hélice.

El proceso de biosíntesis es muy complejo  $[11][12]$  $[11][12]$  e involucra numerosos pasos dentro y fuera del medio celular, además de que la molécula sufre distintos tipos de modificaciones según sea el tipo de colágeno en que se van a constituir. Al final todo ese proceso determina la estructura y propiedades biomecánicas de las fibras finales. Aquí daremos solo una visión general esta síntesis.

Este proceso comienza cuando dentro de la célula los ribosomas ensamblan una serie de aminoácidos para formar las cadenas polipeptídicas precursoras de cadenas *α*, estas moléculas forman una triple cadena de alrededor de 300 nm flanqueadas por los propéptidos C- y N-. Las cadenas son transportadas al retículo endoplasmático, ahí dentro las cadenas pro-*α* sufren una hidroxilación mediante el cual un centenar de grupos

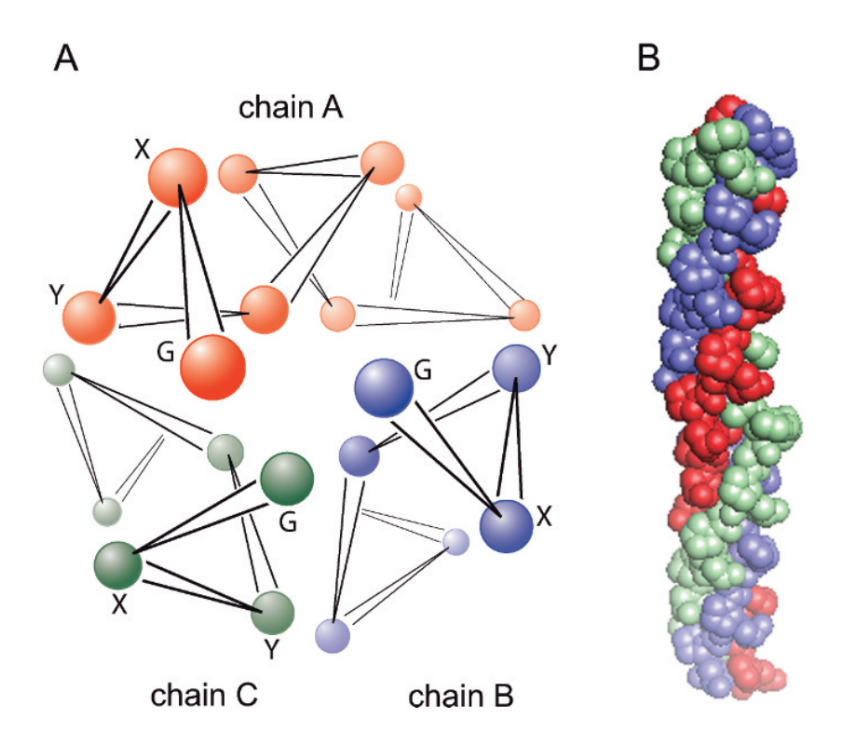

<span id="page-31-0"></span>Figura 1-5: Estructura básica de la triple hélice (A). Estas se agrupan para formar una gran cadena (B)[\[11\]](#page-79-1).

peptidil-prolina se transforman en hidroxiprolina y unos cuantos grupos peptidil-lisina se convierten en hidroxilisina, aquí es donde las cadenas *α* comienzan a auto-ensamblarse. A los grupos hidroxilisina se fijan moléculas de galactosa y glucosa, se crean puentes de disulfuro entre las cadenas polipeptídicas, dando lugar a la molécula de procolágeno.

Esta molécula transita al medio extracelular a través de las vesículas de Golgi y bajo la acción de las proteasas sufre una escisión de los grupos N-terminal y C-terminal y forma la molécula de tropocolágeno. Después de esta escisión las moléculas de colágeno se unan entre sí mediante enlaces transversales bajo la acción de la enzima lisiloxidasa, a lo que se le suele llamar *cross-linking*, y se empaquetan en forma escalonada para formar fibrillas (*fibril* en inglés) de colágeno con diámetros de 10 a 300 nm. Finalmente estas fibrillas se ensamblan en forma paralela lo que da lugar a las fibras de colágeno. Las fibras de colágeno tienen diámetros de entre 0.5 y 5 *µm*. La figura [1-6](#page-32-1) muestra un resumen de

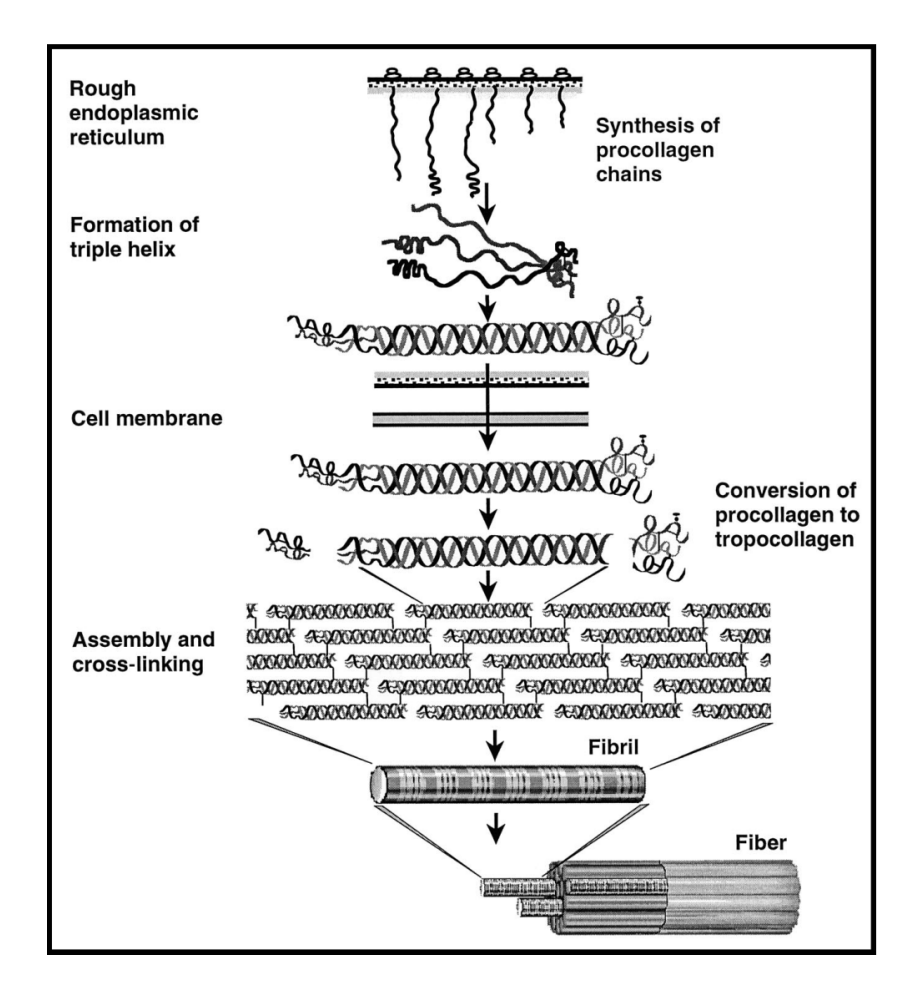

<span id="page-32-1"></span>Figura 1-6: Esquema de la síntesis de las fibras de colágeno [\[14\]](#page-79-2).

### <span id="page-32-0"></span>**1.7. Estructura y tipos de colágeno**

Los criterios para clasificar el colágeno en distintas subfamilias son variados, estructura genética, secuencia homológica, secuencia estructural, conjuntos supramoleculares y distribución en los tejidos. Por ejemplo en algunos tipos de colágeno las 3 cadenas *α* Gly-X-Y son iguales, en otros tipos solo dos son iguales, y en otros las tres son diferentes. Alteraciones en la secuencia de aminoácidos resultan en disfunciones de la molécula, por ejemplo la osteogénesis imperfecta. En el colágeno de los tendones poseen dos cadenas *α* − 1 y una *α* − 2

El tipo I es el más abundante y se encuentra predominantemente en huesos, tendones, ligamentos y la córnea. Los tipos I, II, III,V y XI son fibrilares y representan alrededor del 70 % de todo el colágeno en el cuerpo humano, la mayoría de las fibras son una mezcla de varios tipos de colágeno.

Dependiendo del tejido las fibras presentaran una arquitectura característica, esta puede ser alterada por diversas patologías, permitiendo diferenciar un tejido sano de uno enfermo. Es por esto que las técnicas de caracterización ayudan en el diagnóstico médico. Para ejemplificar estas estructuras características podemos mencionar a los tendones, en ellos la mayoría de las fibras están alineadas paralelamente, lo que les permitiendo resistir fuerzas unidireccionales y transmitir eficientemente las fuerzas generadas por los músculos. En comparación las fibras de los huesos forman matrices ortogonales dispuestas en planos alternados, esto permite una gran resistencia multidireccional. En el intestino forman una red bidimensional.

Las fibras de colágeno se organizan en una estructura jerarquizada como se muestra en la figura [1-7.](#page-34-0) Primero las moléculas de colágeno forman cadenas en forma de triple hélice con longitudes de alrededor de 300 nm, estas cadenas se ensamblan paralelamente en fibrillas, y estas, a su vez, forman las fibras de colágeno.

### <span id="page-33-0"></span>**1.8. Enfermedades del colágeno**

Como veremos en el capitulo 3, algunas patologías modifican la estructura fibrilar, la densidad o el diámetro de las fibras, también pueden alterar las propiedades mecánicas del colágeno, estas alteraciones pueden ser de origen genético o por cambios en el metabolismo del colágeno

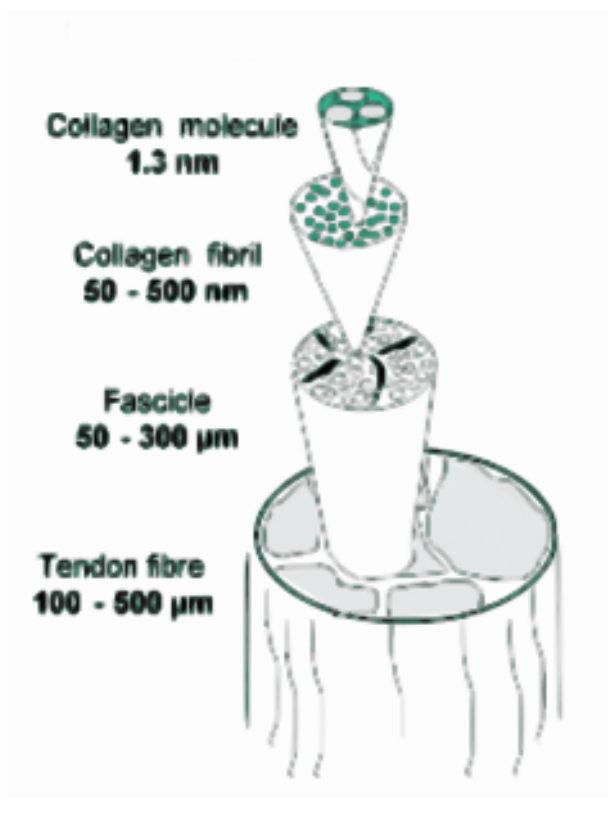

<span id="page-34-0"></span>Figura 1-7: Estructura jerárquica de las fibras[\[11\]](#page-79-1)

- Osteogénesis imperfecta: produce fragilidad ósea y frecuentemente hiperlaxitud cutánea y articular
- Síndrome de Ehlers-Danlos: se caracteriza por una hiperelasticidad cutánea y una hiperlaxitud ligamentaria. También puede provocar fragilidad en la piel y perturbaciones en los procesos de cicatrización.
- Escorbuto: Se debe a un déficit de ácido ascórbico el cual interviene en varias reacciones enzimáticas para la formación del colágeno. El síntoma principal es una deficiencia en los procesos de cicatrización.
- Esclerodermia: Esta enfermedad se caracteriza por la acumulación excesiva de depósitos de colágeno en los tejidos. Sus causas son diversas, puede ser una respuesta

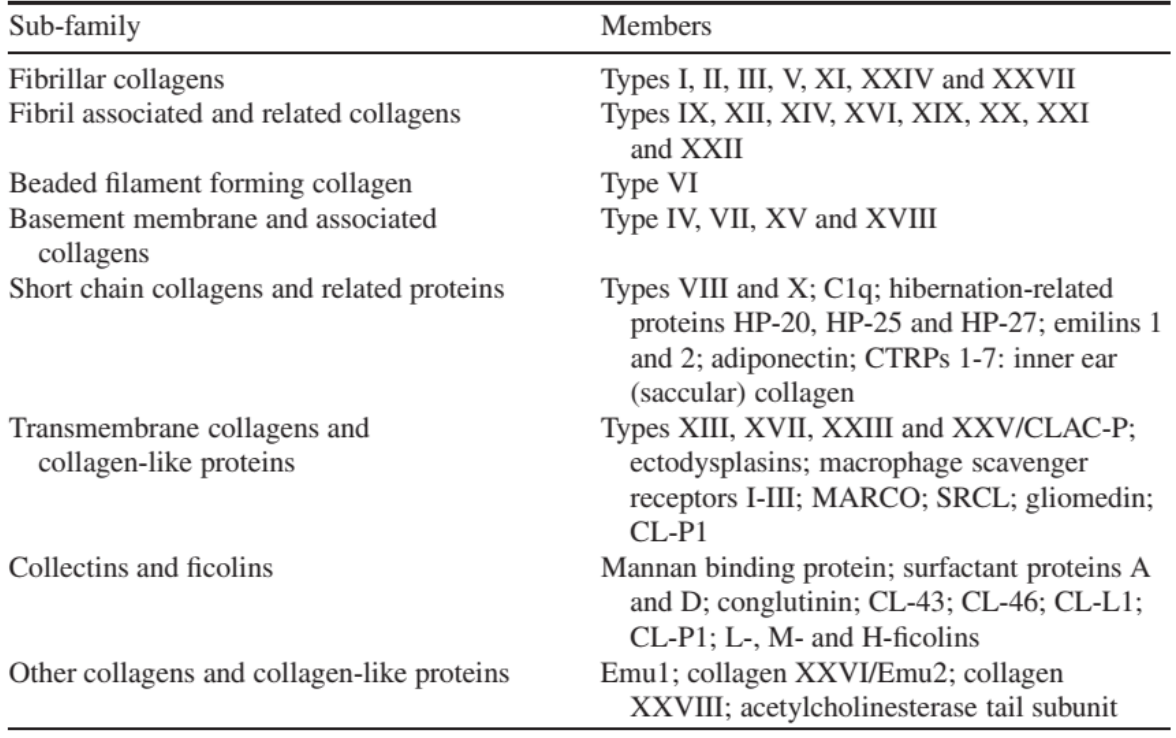

<span id="page-35-0"></span>Figura 1-8: División de los tipos de colágeno.[\[11\]](#page-79-1)

autoinmunitaria anormal, un trastorno del sistema cardiovascular. Puede afectar a diversos órganos como el corazón, los pulmones o los riñones.

Estas alteraciones también pueden producir patologías cardiacas, cirrosis o carcinomas. Para finalizar, también debemos mencionar que el colágeno tiene un papel en el desarrollo del cáncer, ya que la matriz del colágeno regula el comportamiento celular proporcionandole mecanismos externos y estimulos químicos. Durante el crecimiento de un tumor la matriz de colágeno sufre una remodelación tanto en la estructura como en su composición.

Como hemos visto la estructura de la matriz de colágeno es una característica particular de cada uno de los tejidos en el organismo, las enfermedades y procesos degenerativos alteran estas estructuras (vease la figura [1-9\)](#page-36-0) y por lo tanto el estudiarlas nos proporcona una herramienta en el análisis médico.
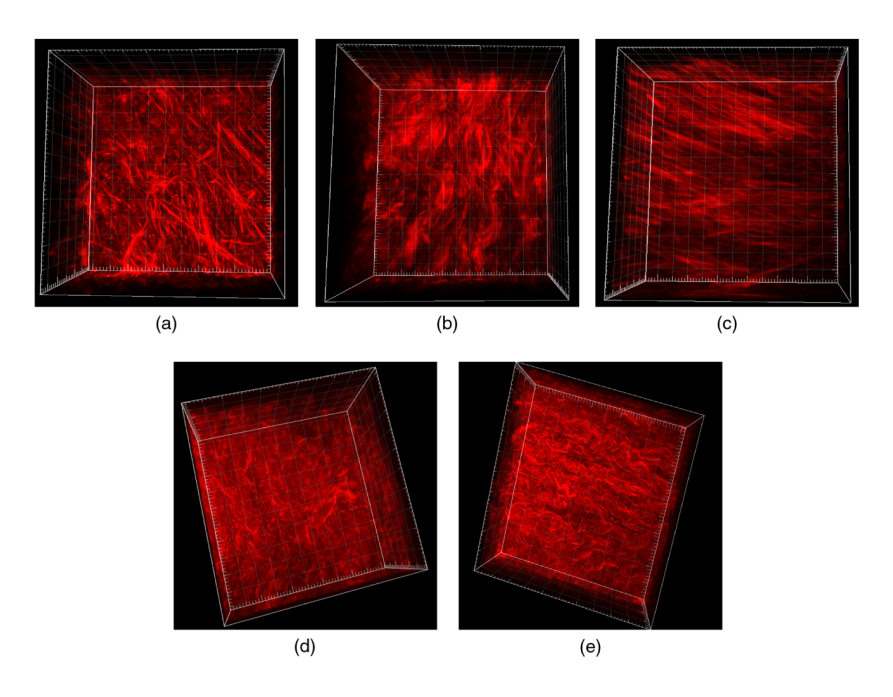

Figura 1-9: La matriz fibrillar cambia según sea la patología presente. (a) normal, (b) tumor benigno, (c) tumor endometroide, (d) carcinoma seroso de bajo grado y (e) de alto grado.[\[13\]](#page-79-0)

## **Capítulo 2**

# **Técnicas de Caracterización de tejidos biológicos**

#### <span id="page-37-0"></span>**2.1. Introducción**

Existen diversas técnicas de microscopía para el análisis de muestras biológicas, como pueden ser la microscopía electrónica de barrido (SEM por sus siglas en inglés), o la microscopía electrónica de transmisión (TEM por sus siglas en inglés), o la microscopia de de excitación de dos fotones, cada una de ellas provee distinta información sobre la estructura de las muestras, con pros y contras. Aquí nos centraremos en la microscopía de segundo armónico y las técnicas de caracterización que se han desarrollado alrededor de esta.

El microscopio confocal ha permitido obtener imágenes de mayor resolución que un microscopio de campo amplio (ver figura [2-1\)](#page-38-0), además permite la reconstrucción tridimensional mediante el seccionado óptico de la muestra en profundidad. también elimina el "ruido" de fondo que se produce más allá del plano focal.

La microscopia confocal se basa en el uso de un diafragma o *pinhole* situado frente al

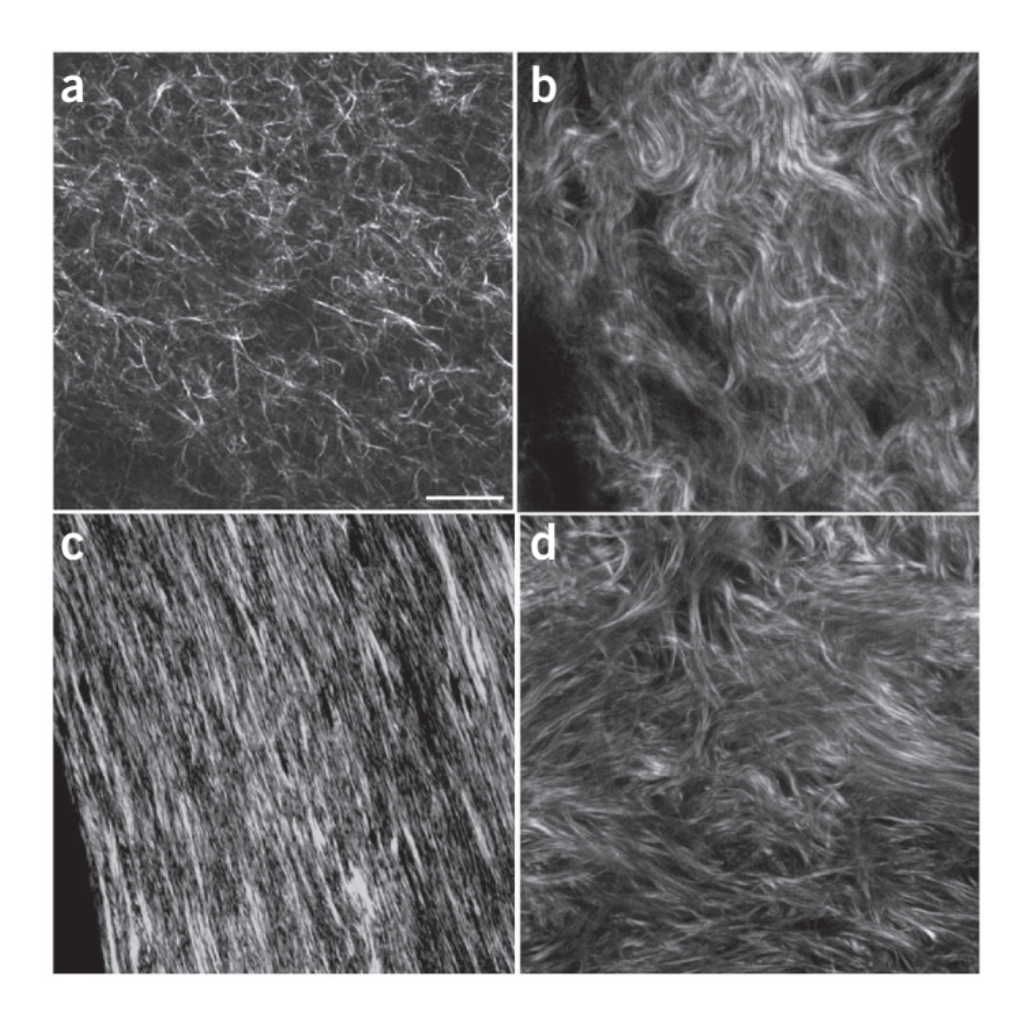

<span id="page-38-0"></span>Figura 2-1: Imágenes representativas de distintos tipos de tejidos de colágeno obtenidas con microscopia confocal. (**a**) Gel de colágeno auto-ensamblado ; (**b**) dermis de ratón; (**c**) hueso de ratón ; (**d**) ovario humano[\[17\]](#page-80-0).

sistema de detección, en general un fotomultiplicador, en el plano conjugado con el plano focal del objetivo. De manera que la luz proveniente de los planos que se encuentran por delante y por detrás de dicho plano no converge en el *pinhole*, es decir, este la obstruye y por tanto no llega al detector (Figura [2-2\)](#page-39-0).

Las técnicas de imagenología han mejorado la capacidad de sondear o analizar las estructuras y la dinámica en células y tejidos. Las aplicaciones de la microscopía no lineal han demostrado un gran potencial en el análisis médico y se ha vuelto una prometedora herramienta en el diagnóstico médico gracias a que son técnicas no invasivas. En este

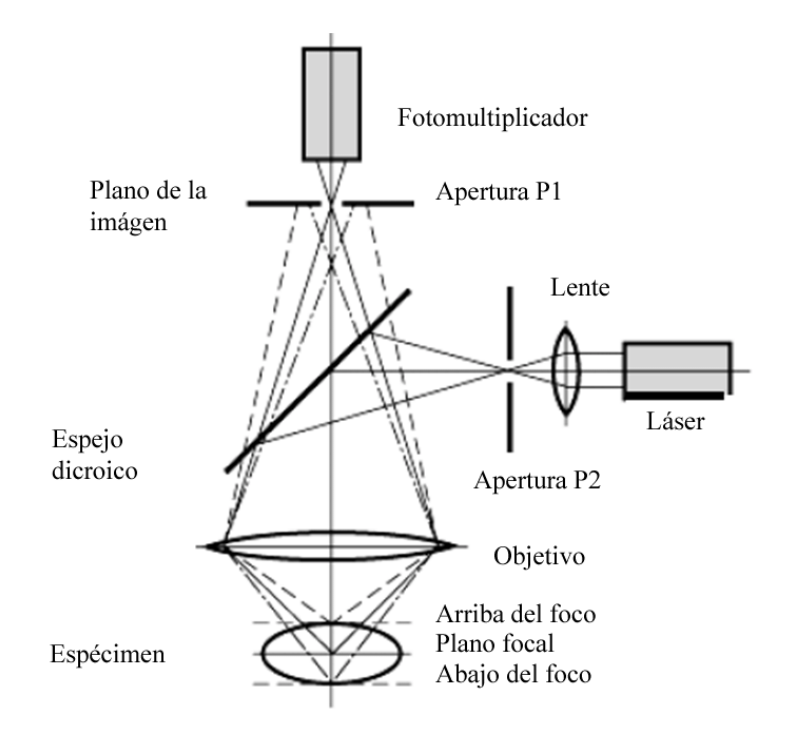

<span id="page-39-0"></span>Figura 2-2: Esquema básico de un microscopio confocal, la principal diferencia entre este tipo de microscopio y uno de campo amplio es el uso de *pinholes* o diafragmas que únicamente permiten la detección de la luz proveniente de un solo plano focal. La luz emitida por la fuente láser atraviesa un *pinhole* y esta es reflejada por un espejo dicroico hacia una lente que enfoca la luz sobre la muestra (espécimen). Esta muestra generará luz, ya sea por SHG o fluorescencia, en varios planos focales, esta luz se transmite por el espejo dicroico y es colectada por un objetivo, pasando antes por otro *pinhole*. De esta forma solo los fotones de un plano focal logran llegar a los detectores.[https://www.](https://www.researchgate.net/publication/314113398_Uso_del_microscopio_confocal_para_la_caracterizacion_dimensional_en_micromecanizados_step_height) [researchgate.net/publication/314113398\\_Uso\\_del\\_microscopio\\_confocal\\_para\\_](https://www.researchgate.net/publication/314113398_Uso_del_microscopio_confocal_para_la_caracterizacion_dimensional_en_micromecanizados_step_height) la caracterizacion dimensional en micromecanizados step height

capítulo discutiremos algunas de las técnicas de caracterización de muestras biológicas en términos de su organización estructural, grado de orden molecular y dinámica. El SHG al ser un proceso coherente es intrínsecamente sensible a la distribución angular de los elementos que generan la imagen de alto contraste, en nuestro caso las fibras de colágeno, tanto de estructuras ordenadas como las que carecen de este, es decir, permite observar las fibras individuales de colágeno aún si estas tienen una orientación homogénea o si es aleatoria. También permite un análisis cuantitativo de la orientación molecular.

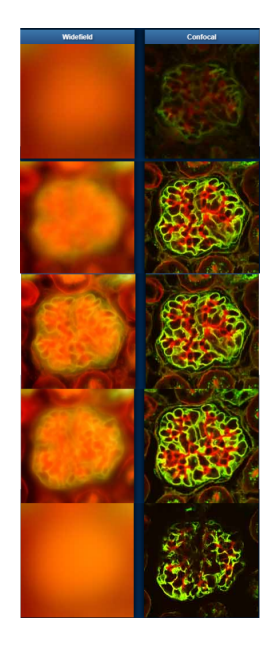

Figura 2-3: Comparativa entre las imágenes obtenidas con un microscopio de campo amplio y uno confocal en una muestra de riñon de ratón. Aquí se presentan cinco planos focales, en un microscopio estándar solo se lográ enfocar en un plano mientras que en el resto la imagen es borrosa. Sin embargo el microscopio confocal lográ enfocar en los cinco planos revelando información de la estructura general de la muestra. [https://www.](https://www.olympus-lifescience.com/en/microscope-resource/primer/virtual/confocal/) [olympus-lifescience.com/en/microscope-resource/primer/virtual/confocal/](https://www.olympus-lifescience.com/en/microscope-resource/primer/virtual/confocal/)

La capacidad de las proteínas de emitir SHG depende de su estructura tridimensional. El SHG solo se observa en proteínas con estructura ordenada, como la miosina que esta formada por *α*-hélices triple hélices

Las ventajas de la microscopía de SHG respecto a otras técnicas es que por su naturaleza es posible extraer más información estructural a través de métodos de polarización y resolución direccional

- No requiere de tintes para generar el contraste necesario para formar imágenes
- Es no invasiva, no foto-tóxica y no produce foto-blanqueo
- Es altamente sensible a la estructura
- Permite el seccionamiento óptico

#### <span id="page-41-0"></span>**2.2. Polarimetría**

El método de polarimetría estudia como cambia la intensidad en la señal de SGH en función de la polarización del haz incidente y es capaz de caracterizar la arquitectura molecular de distintos tipos de muestras biológicas. Existen variaciones de esta técnica como son el *Polaritation-in, Polaritation-out*, ella consiste en que por cada ángulo *θ* de la polarización de láser incidente, se mide la intensidad de la señal de SHG en un conjunto de ángulos *φ*. Un primer resultado que se obtiene de esta técnica es el parámetro de anisotropía *α* definido como

$$
\alpha = \frac{I_V - I_H}{I_V + I_H},\tag{2-1}
$$

donde *I<sup>V</sup>* y *I<sup>H</sup>* son las intensidades de la señal de SHG cuando la polarización del láser incidente es vertical y horizontal respectivamente, cuando  $\alpha = \pm 1$  la orientación de la estructura es uniaxial y tiene una orientación biaxial o aleatoria cuando *α* = 0. Con el análisis pixel por pixel se puede recuperar información estructural en forma de histogramas de imagen de polarimetría de segundo armónico (PSHG).

Esta técnica suele usarse no solo en tejidos de colágeno, también se utiliza para estudiar otras moléculas como la miosina (presente en los músculos) o la amilopectina (principal componente de los almidones), esta última molécula también presenta una estructura helicoidal y simetría cilíndrica, dentro de los gránulos de fécula se organizan de forma radial, y tiene la propiedad de reorganizarse por medio de la hidratación. Estos cambios en el grado de orden estructural se ven reflejados en los histogramas.

Para la construcción de los histogramas se han desarrollado diferentes modelos según sea el tipo de muestras que se vayan a analizar, ya que cada una de las moléculas presenta una estructura geométrica característica, de forma que cada fuente de SHG presenta diferentes modulaciones en la polarización, por lo que funciona como un mecanismo de contraste que permite distinguir entre colágeno, músculo (miosina) y microtúbulos, los cuales pueden estar presentes en la misma muestra.

Describiremos brevemente un modelo para las fibras de colágeno. La base de estos modelos es que las moléculas que generan el SHG presentan simetría cilíndrica  $C_{6v}$ , a lo largo del cual suponemos esta alineado el ensamblaje supramolecular y estas, a su vez, tienen una orientación respecto a la polarización del láser.

Como se ha descrito anteriormente, la respuesta al SHG es descrita por el tensor de hiperpolarizabilidad. La intensidad de la emisión de SHG depende del ángulo entre la polarización del haz incidente y la orientación local de las moléculas.

Adicionalmente asumimos que se cumplen con las condiciones de la simetría de Kleinman, es decir, que las frecuencias del láser de excitación y del segundo armónico son mucho más pequeñas que las frecuencias de resonancia del material, lo que conduce a que el tensor de susceptibilidad sea independiente de la frecuencia de los campos eléctricos involucrados. De esta forma, se da una simetría al permutar los índices en el tensor de susceptibilidad  $\chi^{(2)}_{iik}$ *ijk*

$$
\chi_{ijk}^{(2)}(\omega_3 = \omega_1 + \omega_2) = \chi_{jki}^{(2)}(\omega_3 = \omega_1 + \omega_2) = \chi_{kij}^{(2)}(\omega_3 = \omega_1 + \omega_2) =
$$
  

$$
\chi_{ikj}^{(2)}(\omega_3 = \omega_1 + \omega_2) = \chi_{jik}^{(2)}(\omega_3 = \omega_1 + \omega_2) = \chi_{kji}^{(2)}(\omega_3 = \omega_1 + \omega_2),
$$
  
(2-2)

donde el subíndice 3 se refiere al segundo armónico y los subíndices 1 y 2 son los del láser. Bajo estas suposiciones solo 7 elementos son distintos de cero, de los cuales solo dos son independientes:  $\chi_{zzz}^{(2)}$  y  $\chi_{xxz}^{(2)} = \chi_{xzx}^{(2)} = \chi_{yyz}^{(2)} = \chi_{zzx}^{(2)} = \chi_{zxy}^{(2)}$ , donde hemos cambiado los índices de *ijk* a los índices de referencia en las fibras *xyz*, donde el eje *z* coincide con el eje principal del cilindro que forman las fibras.

Con estas consideraciones se puede construir una ecuación que relacione los elementos

del tensor de susceptibilidad con la intensidad de la señal de SHG[\[18\]](#page-80-1)

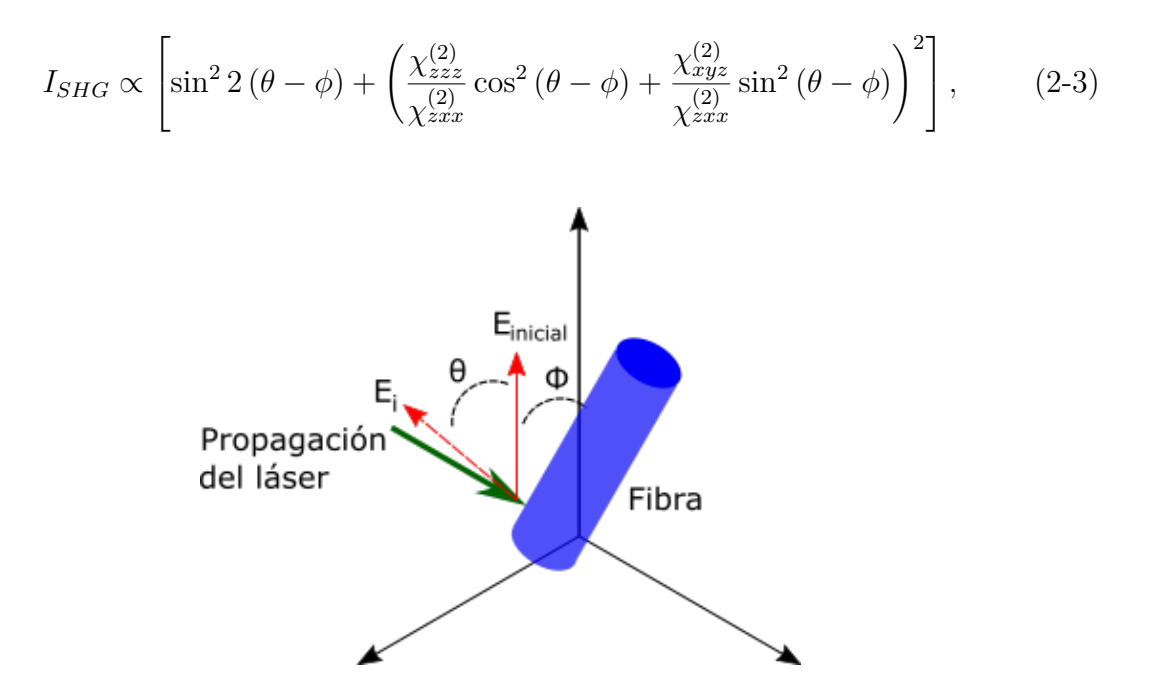

Figura 2-4: Esquema para mediciones de polarimetría. *Einicial* es la polarización inicial del láser, *E<sup>i</sup>* son las posiciones sucesivas de la polarización del láser. *θ* es el ángulo entre la polarización inicial y las polarizaciones sucesivas del láser. *φ* es el ángulo entre la polarización inicial y la fibra de colágeno.

donde *θ* denota al ángulo de rotación de la polarización del láser (que se controla con una lámina de media onda) y *φ* es el ángulo entre la fibra de colágeno y la polarización inicial del láser. A través de unas serie de medidas similar a como se realiza con los parámetros de Stokes, es decir, con ayuda de un polarizador y una placa de media onda, hacer proyecciones de la intensidad para una serie de ángulos, es posible deducir los elementos del tensor de susceptibilidad. También con esta técnica es posible construir perfiles de polarimetría (ver figura [2-5\)](#page-44-0), los cuales son representativos de la estructura general de las fibras. Estos se construyen al graficar el ángulo de la polarización del láser de excitación contra la intensidad de la señal de SHG. Por ejemplo, para una estructura altamente alineada como es el caso de los tendones, el perfil de polarimetría tendrá una forma de ocho, cuyo eje mayor indicará la dirección preferencial. Esto es por que la intensidad será mayor cuando la polarización del láser sea paralela a las fibras y disminuirá a casi cero cuando sea ortogonal. Por otro lado, cuando la figura que se forma es circular, indica que las fibras están orientadas en todas las direcciones.

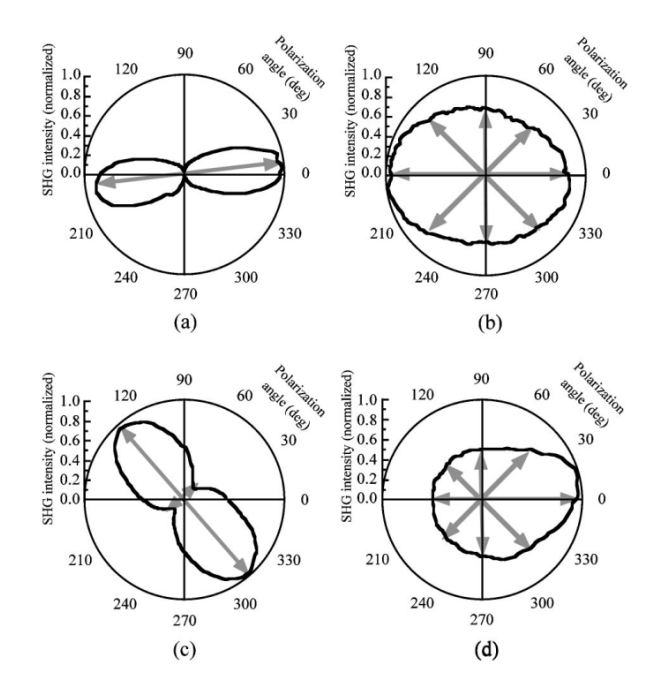

<span id="page-44-0"></span>Figura 2-5: Perfiles de polarimetria. Tendón de Aquiles humano (a); esponja de colageno (b); dermis reticular humano (c); dermis papilar humano (d). La figura en ocho es caracteristica de fibras uniaxiales, mientras que los ovalos son perfiles de estructuras aleatorias[\[19\]](#page-80-2).

#### <span id="page-44-1"></span>**2.3. Transformada de Fourier**

La técnica de transformada de Fourier bidimensional sirve para introducir métricas sobre imágenes con estructuras de colágeno. Estas métricas definen las siguientes medidas orientación preferencial, frecuencia espacial y el espaciado entre fibras. También se puede utilizar para discriminar zonas con gran organización, como se observa en la figura [2-6.](#page-45-0)

La transformada de Fourier es una herramienta matemática que es usada en una gran variedad de campos para un análisis de frecuencias de distintos tipos de señales. Esta

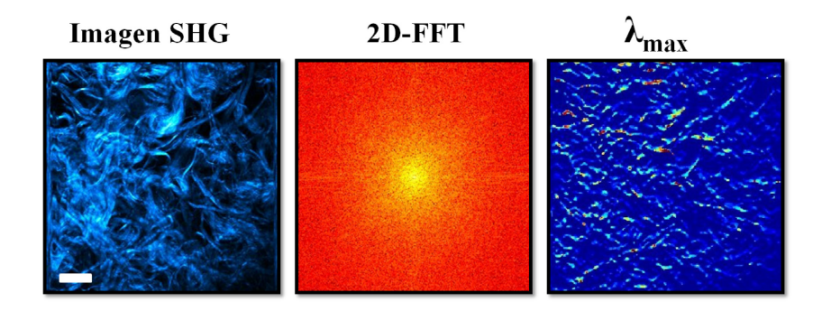

<span id="page-45-0"></span>Figura 2-6: A la izquierda se muestra una imagen de SHG de esclera de bovino. En el centro su transformada bidimensional (2D-FFT). Y a la derecha un mapa que muestra las zonas de organización máxima *λmax*[\[20\]](#page-80-3) .

técnica puede ser aplicada en imágenes al extender su dominio a dos dimensiones, la imagen se descompone en una superposición de funciones armónicas a lo largo de los ejes vertical y horizontal. En el procesamiento de imágenes digitales en niveles de grises *I*(*x, y*) generalmente se utiliza la transformada discreta bidimensional. Los coeficientes se calculan de la siguiente forma

$$
I(u,v) = \frac{1}{MN} \sum_{x=0}^{M-1} \sum_{y=0}^{N-1} I(x,y) e^{-i\frac{2\pi x u}{M}} e^{-i\frac{2\pi y v}{N}}
$$
(2-4)

y la transformada inversa es

$$
I(x,y) = \frac{1}{MN} \sum_{u=0}^{M-1} \sum_{v=0}^{N-1} I(u,v) e^{i\frac{2\pi xu}{M}} e^{i\frac{2\pi yv}{N}}
$$
(2-5)

Las frecuencias espaciales asociadas son las modulaciones de intensidad en la imagen por unidad de distancia. Una vez en el dominio de las frecuencias es más sencillo , como puede ser la aplicación de filtros.

En nuestro estudio, la utilizaremos para hallar la orientación preferencial de las fibras, esta se refiere a la dirección promedio en la que las fibras están orientadas en un plano. Existen varios métodos para calcular la orientación preferencial. El primero es el llamado *método de ajuste de línea*, este consiste en calcular la transformada de Fourier 2D, luego se crea una imagen binaria aislando las frecuencias espaciales dominantes. A las frecuencias aisladas se les asigna una amplitud de 1 y a todas las demás una amplitud de cero. Finalmente se aplica la línea de mejor ajuste a esta imagen binaria. La orientación preferencial estará dirigida a lo largo de una dirección ortogonal a esta línea de mejor ajuste. Hay que hacer énfasis en que la orientación en sí no es significativa, sino que esta información es relativa al conjunto de las fibras en la muestra.

Otro método es el de la *integración radial*, en el que de nuevo se obtiene la trasformada de Fourier, y a diferencia del método anterior, aquí se realiza una integración radial sobre todos los ángulos lo que resulta en una gráfica de ángulo de orientación contra amplitud radial. Estas gráficas suelen ajustarse por una función gaussiana la cual esta centrada en el ángulo de orientación preferencial y el ancho es una medida de cuanto divergen las orientaciones de las fibras en la región estudiada.

Un tercer método es el *método de gradiente*, en este método se calculan los gradientes a lo largo de los ejes horizontal (∆*x*) y vertical (∆*y*). La orientación local esta dada por la función  $\Theta = \tan^{-1} \frac{\Delta x}{\Delta y}$ .

Al analizar una región, se subdivide la imagen en regiones más pequeñas con una red y se determinan las orientaciones en cada una de esas sub-regiones. Esto es particularmente útil para estudiar las correlaciones estructurales entre distintas áreas de la muestra.

Las regiones en las que las fibras están mayormente alineadas son denominadas anisotrópicas, mientras que en las que las fibras presentan orientaciones muy aleatorias se les llama isotrópicas.

#### **2.4. Polarimetría de Stokes-Mueller**

En la sección de polarimetría [2.2,](#page-41-0) vimos como era la respuesta del SHG cuando el láser de bombeo presentaba una polarización lineal. La desventaja de esto, es que solo las fibras cuya dirección sea similar a la de esta polarización generaran segundo armónico, lo que puede dejar fuera a una gran cantidad de tejido y por ende a una perdida información. Una manera de solucionar esto es ampliar los estudios utilizando una polarización elíptica. Esto puede mejorar la respuesta en la señal de SHG y proveer más información de la estructura del colágeno, sobre todo en tejidos que no posean una arquitectura regular.

La matriz de Mueller es una matriz de 4×4 que contiene la respuesta polarimétrica de una muestra (depolarización, birrefringencia y diatenuación), estas matrices transforman un estado de polarización, representado por un vector de Stokes, en otro estado el cual contiene la información sobre las propiedades de polarización de la muestra. Este formalismo se puede extender con el llamado matriz doble de Mueller Stokes, donde ahora las matrices son de  $4 \times 9$  [\[31\]](#page-82-0).

Las triple hélices de colágeno presentan quiralidad, lo que lleva a que presenten respuestas diferentes a polarización derecha e izquierda, lo que se estudia mediante el dicroismo circular. La polarización circular puede ser usada para obtener información sobre la morfología y la orientación molecular.

La intensidad del SHG se relaciona con el estado de polarización del haz incidente de la siguiente forma

$$
\mathbf{I}_{SHG}^{(i)} = \begin{pmatrix} m_{00} & m_{01} & m_{02} & m_{03} \end{pmatrix} \bullet \begin{pmatrix} S_{0-in}^{(i)} \\ S_{1-in}^{(i)} \\ S_{2-in}^{(i)} \\ S_{3-in}^{(i)} \end{pmatrix} = MC_{SHG} \cdot S_{in}, \qquad (2-6)
$$

donde *MCSHG* es una matriz 1 × 4 que contiene las propiedades de la muestra para generar el segundo armónico y *Sin* es el vector de Stokes del hazincidente. En la teoría de polarización, el vector *MCSHG* es equivalente a la primera fila de la matriz de Mueller, y los cuatro elementos de esta matriz son desconocidos. Para hallar estos valores se requieren cuatro estados de polarización incidente. Se define la matriz  $4 \times 4$  cuyas columnas son estos estados o vectores de Stokes

$$
MS_{in} = \begin{pmatrix} S_{0-in}^{(1)} & S_{0-in}^{(2)} & S_{0-in}^{(3)} & S_{0-in}^{(4)} \\ S_{1-in}^{(1)} & S_{1-in}^{(2)} & S_{1-in}^{(3)} & S_{1-in}^{(4)} \\ S_{2-in}^{(1)} & S_{2-in}^{(2)} & S_{2-in}^{(3)} & S_{2-in}^{(4)} \\ S_{3-in}^{(1)} & S_{3-in}^{(2)} & S_{3-in}^{(3)} & S_{3-in}^{(4)} \end{pmatrix}
$$
(2-7)

y la matriz que representa los cuatro estados de polarización de la señal de SHG,

$$
MI_{SHG} = \left(\overrightarrow{I}_{SHG}^{(1)} \quad \overrightarrow{I}_{SHG}^{(2)} \quad \overrightarrow{I}_{SHG}^{(3)} \quad \overrightarrow{I}_{SHG}^{(4)}\right),\tag{2-8}
$$

estas matrices se relacionan como

$$
MI_{SHG} = MC_{SHG} \cdot MS_{in},\tag{2-9}
$$

finalmente, para computar los elementos de la matriz *MCSHG*

$$
MC_{SHG} = MI_{SHG} \cdot (MS_{in})^{-1}.
$$
\n(2-10)

Una vez que se han obtenido estos valores, se puede calcular el parámetro de diatenuación

$$
D = \frac{\sqrt{(m_{01})^2 + (m_{02})^2 + (m_{03})^2}}{m_{00}}
$$
 (2-11)

cuyos valores están en el intervalo de 0 a 1. También podemos calcular la razón de dicroismo DR del material

$$
DR = \frac{1+D}{1-D} \tag{2-12}
$$

Otro valor importante es la diferencia entre la absorción de polarización izquierda y derecha. Esta puede ser definida como el contraste entre las intensidades de la polarización circular y en términos de los elementos de la matriz *MCSHG*

$$
CD = \frac{I_{SHG}^{CR} + I_{SHG}^{CL}}{(I_{SHG}^{CR} - I_{SHG}^{CL})/2} = 2 \frac{m_{03}}{m_{00}}
$$
(2-13)

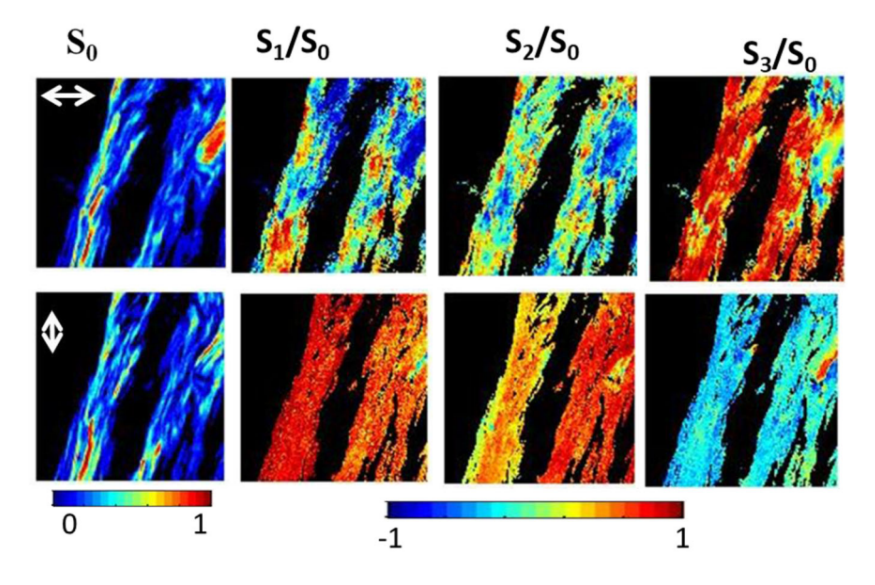

Figura 2-7: Imágenes del vector de Stokes 2D reconstruido, las imágenes de la primera fila se dan cuando la polarización incidente es horizontal y la segunda fila cuando es vertical [\[32\]](#page-82-1).

### **2.5. Análisis de Textura**

El término "textura"se refiere a las variaciones de intensidades entre diferentes regiones en una imagen, y el análisis es una cuantificación de la variación espacial de valores de tonos de grises. Al igual que los métodos mencionados anteriormente, se tiene la hipótesis de que la "textura"de tejido cambia durante el desarrollo de una enfermedad .

Las variables de primer orden (media, desviación estándar, varianza) no son características de textura ya que solo consideran las intensidades de píxeles individuales independientemente de sus vecinos. No por ello debemos ignorarlos, ya que proveen de información útil. Por ejemplo, la media y la integral de densidad proporcionan medidas de la claridad/oscuridad de la imagen, mientras que la desviación estándar describe el contraste. El *skewness* cuantifica la asimetría de la distribución de intensidades de píxeles, o la curtosis que determina el grado de concentración de los valores alrededor del valor principal.

Las variables de segundo orden dependen del arreglo espacial de los niveles de gris en la región de estudio y estas si proporcionan información de la textura, estas variables se basan en la matriz de concurrencia. Mientras que un histograma muestra la ocurrencia de un tono de gris en una imagen, la matriz de co-ocurrencia representa la frecuencia con la que se producen pares de píxeles con un valor y desplazamiento específicos.

La matriz de co-ocurrencia se calcula a partir de las funciones de densidad de probabilidad condicionales conjuntas de segundo orden *Pd,θ*(*i, j*). Cada uno de estos valores es la probabilidad de ir de un nivel de gris *i* a un nivel *j* en una dirección *θ* y a un espaciado *d*. La matriz de co-ocurrencia es una matriz cuadrada de dimensión **N**, donde esta N es la cantidad de niveles de grises en la imagen. Existen un total de 14 características de textura [\[27\]](#page-81-0) los cuales se presentan en la tabla [2-8](#page-51-0)

Para ilustrar los cambios en la textura veamos como ejemplo un tejido de ovario (figura [2-9\)](#page-52-0), uno sano y otro que presenta un tumor maligno. Mientras que en el tejido enfermo las fibras muestran una gran regularidad, mayor densidad de empaquetamiento y una dirección preferencial, el tejido sano presenta una distribución más aleatoria .

| Textural<br>feature |                                 |                                                                                                   |                                                                                                    |
|---------------------|---------------------------------|---------------------------------------------------------------------------------------------------|----------------------------------------------------------------------------------------------------|
| category            | Feature                         | Expression                                                                                        | Interpretation                                                                                                    |
| <b>FOS</b>          | Mean                            | $\mu = \sum_{i=0}^{N-1} i \sum_{i=0}^{N-1} P_{i,j} = \sum_{i=0}^{N-1} j \sum_{i=0}^{N-1} P_{i,j}$ | Average gray value                                                                                                    |
| <b>FOS</b>          | Standard<br>deviation           | $\sigma = \sum_{i=0}^{N-1} (i - \mu)^2 \sum_{i=0}^{N-1} P_{i,j}$                                  | Standard deviation of the gray values<br>used to generate the mean gray value                                                           |
| <b>FOS</b>          | Integrated<br>density           | $I = \sum_{i=0}^{N-1} n(Ni)$                                                                      | Product of image's area and mean<br>gray value                                                                                          |
| <b>FOS</b>          | Skewness                        | $\mu_3 = \sigma^{-3} \sum_{i=0}^{N-1} (i - \mu)^3 P_i$                                            | Third-order moment about the mean.<br>It quantifies how symmetrical the<br>distribution is                                              |
| <b>FOS</b>          | Kurtosis                        | $\mu_4 = \sigma^{-4} \sum_{i=0}^{N-1} (i - \mu)^4 P_i - 3$                                        | Fourth-order moment about the mean.<br>It quantifies whether the shape of the<br>data distribution matches the Gaussian<br>distribution |
| <b>GLCM</b>         | Energy                          | $\sum_{i=0}^{N-1} P_{i,j}^2$                                                                      | Degree of image's texture directions<br>according to the perception of human<br>eyes (also called uniformity)                           |
| <b>GLCM</b>         | Correlation                     | $-\sum_{i=1}^{N-1} P_{i,j} \left[ \frac{(i-\mu)(j-\mu)}{\sigma^2} \right]$                        | Linear dependence of gray levels on<br>those of neighboring pixels                                                                      |
| <b>GLCM</b>         | Inertia                         | $\sum_{i=0}^{N-1} (i-j)^2 P_{i,j}$                                                                | Representation of pixels entirely<br>similar to their neighbor                                                                          |
| <b>GLCM</b>         | Inverse<br>difference<br>moment | $\sum_{i=0}^{N-1} \frac{P_{i,j}^2}{1+(i-j)^2}$                                                    | Measure of the amount of local<br>uniformity present in the image (also<br>called homogeneity)                                          |
| <b>GLCM</b>         | Entropy                         | $-\sum_{i,j=0}^{N-1} P_{i,j} \log P_{i,j}$                                                        | Measure of randomness                                                                                                    |

<span id="page-51-0"></span>FOS: first-order statistics; GLCM: gray level co-occurrence matrix; P: probability density function.

Figura 2-8: Características de textura con sus respectivas expresiones matemáticas [\[27\]](#page-81-0).

#### **2.6.** *Machine-learning*

El término de *machine-learning* se refiere a algoritmos computacionales que permiten a una máquina "aprender" sin estar explícitamente programada para ello, a partir de un banco de datos. Estos algoritmos pueden ser de patrones de reconocimiento, clasificación y predicción. De esta forma se busca que la intervención humana sea mínima y que los sesgos inherentes a los humanos no afecten el desempeño y las selecciones del algoritmo. Así, la operación de un algoritmo de *machine-leaning* ya sea para clasificar o predecir eventos esta basada en datos concretos y observables.

Como hemos visto, para el análisis clínico es necesario poder diferenciar un tejido

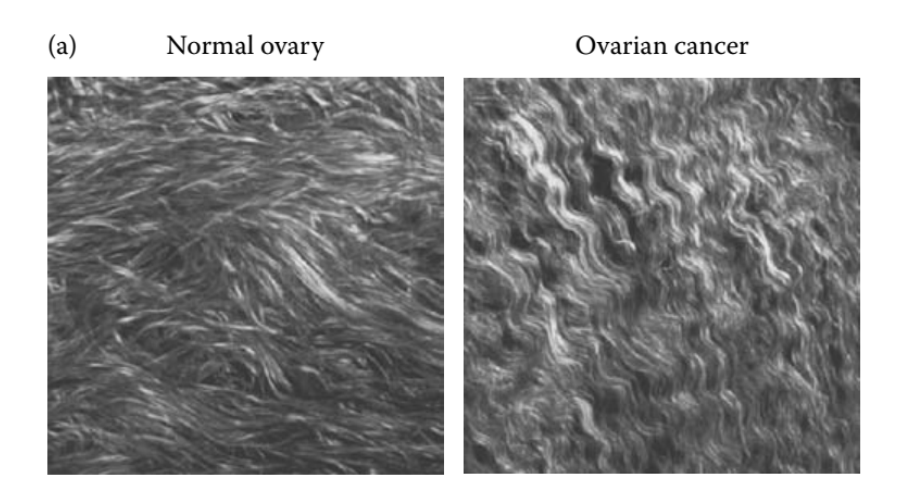

Figura 2-9: Las imágenes muestran los cambios en la textura entre un tejido de ovario sano (a) y uno con cáncer (b). Campagnola, P. 2011. Anal. Chem. 83:3224–3231.

<span id="page-52-0"></span>sano de uno enfermo, sin embargo realizar estas clasificaciones no es una tarea trivial ya que el envejecimiento, las lesiones, tumores y distintas patologías pueden alterar la arquitectura del colágeno de distintas maneras, además de que estas alteraciones suelen ser graduales. Es así como el *machine-learning* surge como una poderosa herramienta en el análisis médico.

Los tipos de algoritmos son variados pero se pueden clasificar en dos campos; el aprendizaje supervisado y el no supervisado, el entrenamiento de estos algoritmos requiere del procesamiento de una gran cantidad (miles o incluso millones) de imágenes para ajustar adecuadamente sus parámetros.

Otra herramienta de intelegencia artificial o IA es el *Deep-learning*, el cual involucra el uso de redes neuronales, esta tiene la ventaja de que requiere una menor cantidad de datos de análisis para lograr una gran precisión. Su uso en la microscopía es más viable ya que la cantidad de imágenes que se pueden obtener suele ser muy limitada.

#### **2.7. Relación Forward/Backward**

Como vimos en la sección [1.4,](#page-26-0) los tejidos biológicos tienen emisión en epi-dirección o *backward*. Esto es debido a que el factor de empatamiento de fase es distinto de cero. La relación *FSHG/BSHG* escala como *sin* (*m*∆*kL/*2), donde *m* es un entero, esto significa que es menos eficiente para grandes valores de ∆*k*, lo cual corresponde a estructuras más aleatorias comparadas con la longitud de onda $\lambda_{SHG}.$ 

Como hemos visto, las distintas patologías producen cambios en la distribución y tamaño de las fibras, en este caso, estas alteraciones se manifiestan en la relación de intensidades *FSHG/BSHG*, con lo cual se tiene otra herramienta para diferenciar entre tejidos sanos y enfermos.

Para ejemplificar esto último, Campagnola ha desarrollado una técnica de imagen 3D SHG para medir la relación *FSHG/BSHG* como función de la profundidad del tejido basada en simulaciones de Monte Carlo. Este algoritmo permite construir gráficas como la mostrada en la figura [2-11,](#page-54-0) en ellas se detalla como la relación *FSHG/BSHG* difiere para dos tipos de tejidos, uno sano y otro con presencia de cáncer.

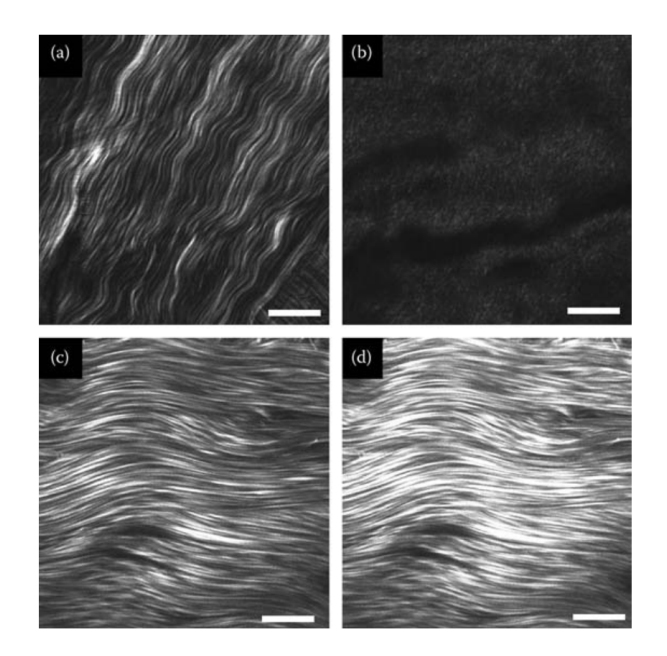

Figura 2-10: Imagenes de SHG de fibras de colágeno en dirección *forward* y *backward* de córnea (a,b) y esclera (c,d). Imágen tomada de Han, M., G. Giese, and J. F. Bille. 2005. Opt. Express 13:5791–5797.

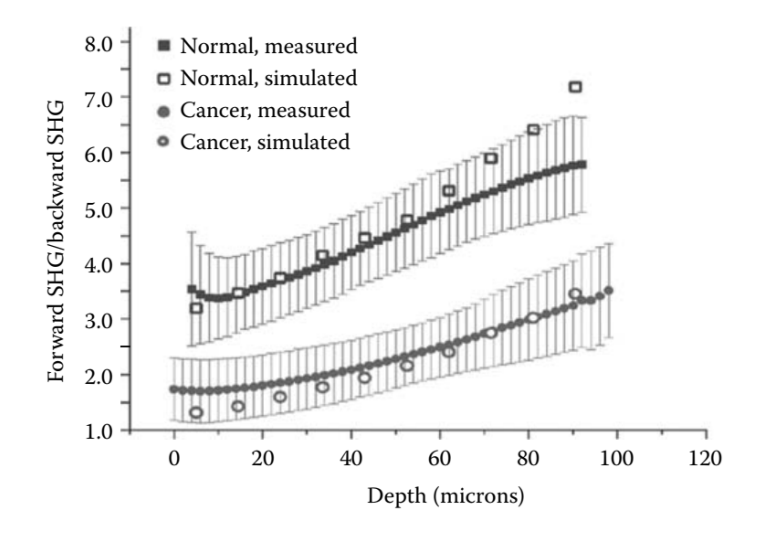

<span id="page-54-0"></span>Figura 2-11: La gráfica muestra la diferencia entre las razones *forward*/*backward* versus la profundidad de tejidos de ovario, uno normal y otro con cáncer. Campagnola, P. 2011. Anal. Chem. 83:3224–3231

## **Capítulo 3**

### **Arreglo experimental**

### **3.1. Objetivo**

Microscopía confocal: Una desventaja de la microscopía de campo amplio es que todos los planos, tanto arriba como abajo de la región de enfoque contribuyen a la formación de la imagen, todas esas contribuciones estarán fuera de foco y en consecuencia habrá una disminución en la calidad y resolución axial de la imagen. El microscopio confocal no tiene esas limitaciones, ya que al utilizar un *pinhole* elimina la información que se encuentra fuera del plano focal además de tener la capacidad de controlar la profundidad de campo, con esto se consiguen imágenes con menos ruido y mayor contraste. Además tiene la capacidad de seccionamiento óptico lo que permite realizar reconstrucciones tridimensionales a partir de cortes seriados.

Sin embargo, como hemos visto, existe una gran variedad de técnicas de caracterización de tejidos por medio de SHG, algunas de ellas difieren en el tipo de configuración del microscopio. Dado que los microscopios comerciales suelen ser muy rígidos en cuanto a modificaciones, es difícil realizar varias de estas técnicas en un solo microscopio.

El objetivo experimental fue construir un arreglo experimental ajeno al microsco-

pio comercial que permita cambios de configuración, y por lo tanto, se pueda realizar cualquier técnica de caracterización deseada.

#### <span id="page-56-0"></span>**3.2. Preparación de muestras**

Se trabajaron con dos tipos de muestras, por un lado tendones de cerdo en portaobjetos, estas muestras fueron proporcionadas por el grupo de Dr. C. Toussaint Kimani <https://www.researchgate.net/profile/Kimani-Jr> de la universidad de Illinois, por lo que el grupo del trabajo del laboratorio de óptica cuántica no tuvo participación en la preparación de las muestras.

El otro tipo de muestras es de fécula de maíz (maicena), esta fécula se colocó entre un portaobjetos y un cubreobjetos de forma muy dispersa, de forma que obstruyera lo menos posible la luz, no se le dio ningún tipo de tratamiento.

#### **3.3. Imágenes de SHG con microscopio confocal**

Utilizamos un microscopio de escanéo láser 710 LSM Zeiss(Carl Zeiss Ltd, Welwyn Garden City, UK), figura [3-1.](#page-57-0) Para la generación de segundo armónico se utilizó un láser ultrarrápido sintonizable de zafiro dopado con titanio, marca Coherent, modelo Chameleon Ultra II con las siguientes especificaciones: 3.0 W de potencia promedio máxima, una tasa de repetición de 80 MHz, duración de pulso de 140 fs y un rango de 680 a 1080 nm y se operó a una longitud de onda de 810 nm. Para la adquisición se utilizó en configuración *forward* con un filtro pasa-bajas MBS 488, se utilizaron varios objetivos, EC. EpiPln 10X N.A. 0.2, LD PlnN 20X N.A 0.40, Plan apocromático 50X N.A. 0.65. Para el control del microscopio y la adquisición de imágenes se utilizó el software ZEN, las imágenes obtenidas se graban en archivos "*.czi*" para su análisis. En este sistema solamente se usaron las muestras de tendón porcino.

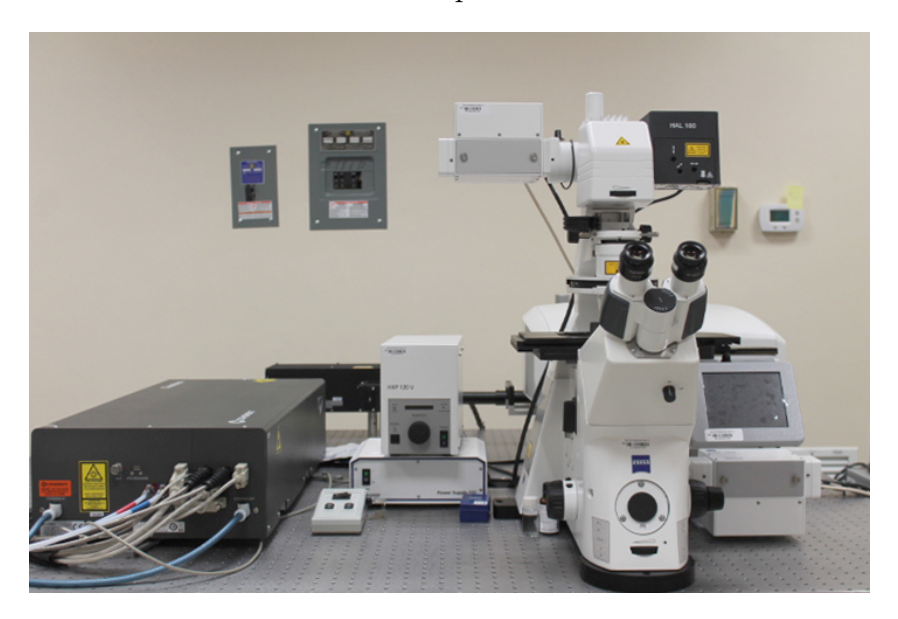

Figura 3-1: Microscopio confocal ZEISS LSM-710-NLO.

# <span id="page-57-0"></span>**3.4. Arreglo auxiliar para generación de segundo armónico**

Como se mencionó anteriormente, se buscaba realizar otro tipo de caracterizaciones, además de las que el microscopio confocal nos permitía. Para ello, se construyó un montaje auxiliar, que se esquematiza en la figura [3-2,](#page-58-0) la fuente de excitación es el mismo láser *Chameleon* que se utilizó en el microscopio confocal. El mecanismo de control sobre la potencia que incide sobre las muestras consistió en una placa retardadora de media onda y un divisor de haz polarizado, de forma que al rotar la placa se modifica la polarización del láser y solo se trasmite la componente horizontal. Enseguida se encuentra un espejo con el que se alinea el haz, a continuación una placa retardadora de *λ/*2 que permitirá rotar la polarización del haz que incide sobre la muestra, esto nos permitirá realizar las mediciones de polarimetría.

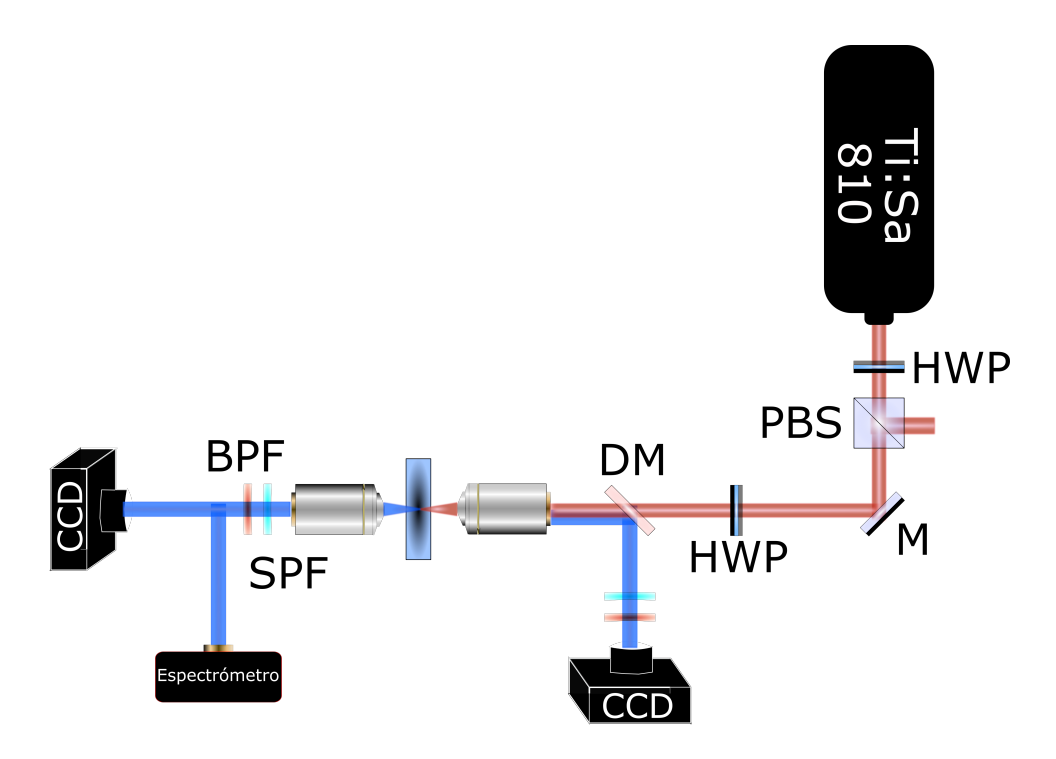

<span id="page-58-0"></span>Figura 3-2: Esquema experimental del arreglo auxiliar. Donde *HWP* es una lámina de media onda, *PBS* un divisor de haz polarizado, *M* un espejo, *DM* un espejo dicroico, *SPF* un filtro pasa-bajas y *BPF* un filtro pasa-bandas.

Posteriormente colocamos un espejo dicroico *single-edge* DML, con longitud de onda de corte de 605 nm, con banda de reflexión de 350 a 596 nm y banda de transmisión de 612 a 950 nm. Este espejo refleja la señal *backward* del SHG y la dirige hacia una cámara CCD antes de la cual se coloca un filtro pasa-bajas FES0550 Thorlabs con longitud de onda de corte de 550 nm, con el que se eliminan los remanentes del láser de bombeo, y un filtro pasa-bandas FB405-10 con longitud de onda central de 405 nm.

Después del espejo dicroico el haz es colectado por un objetivo de microscopio (condensador) Plan acromático Olympus 40X y N.A. 0.65, el cual esta montado sobre una base de tres ejes (MBT610D Thorlabs), de esta forma se enfoca el láser en la muestra, es en ella donde se genera el segundo armónico. Parte de ese SHG se trasmite en epi-dirección y es recolectada por el mismo objetivo con el que se enfoca.

Volviendo a la muestra la luz de segundo armónico que se genera en dirección *forward*

es recolectada por otro objetivo con las mismas características del objetivo-condensador, esto es para que la recolección de luz se lo más eficiente posible. Se colocan un filtro pasa-bajas FES0550 y uno pasa-bandas FB405-10 para aislar la señal de SHG alrededor de 405nm. Esta luz, primero es analizada con un espectrómetro (Czerny-Turner,CCS100 Thorlabs) con un sistema de acoplamiento de fibra óptica, que es retirado una vez que se obtiene el espectro. Finalmente la luz de SHG se enfoca en una cámara CCD.

Con este arreglo se realizaron las mediciones de espectrometría, polarimetría y parámetros de Stokes para las muestras de tendón porcino y fécula.

#### **3.5. Análisis de Imágenes**

La adquisición de imágenes se realizó con una cámara CCD Thorlabs. Los parámetros de adquisición como el tiempo de adquisición o la ganancia fueron variados, ya que estos dependían del tipo de muestra (tendón de cerdo o fécula), de los objetivos utilizados(Plan acromático  $10X/0.25$ ,  $20X/0.4$  y  $40X/0.65$ ) y si estos eran tomados en configuración *forward* o *backward*.

Para el análisis de imágenes se utilizó el programa **ImageJ**, este es programa de dominio público el cual fue desarrollado por Wayne Rasband en el *National Institute of Health* en la universidad de Wisconsin, Estados unidos.

### **Capítulo 4**

### **Resultados**

#### **4.1. Mediciones con microscopio confocal**

Con el microscopio confocal obtuvimos imágenes de las muestras de tendón porcino en configuración *forward*, aquí presentamos tres secciones de una muestra que ejemplifican diferentes estados que la estructura de las fibras de tendón pueden llegar presentar ( Figura [4-1\)](#page-61-0), durante el análisis de Fourier se observaran con más detalle los diferentes resultados que arroja cada una de estas estructuras. Como mencionamos en la sección [3.2,](#page-56-0) no se nos proporciono información sobre el estado de salud de estas muestras, por lo que en todos nuestros análisis nos limitamos a describir la estructura de las fibras sin llegar a hacer un prediagnóstico

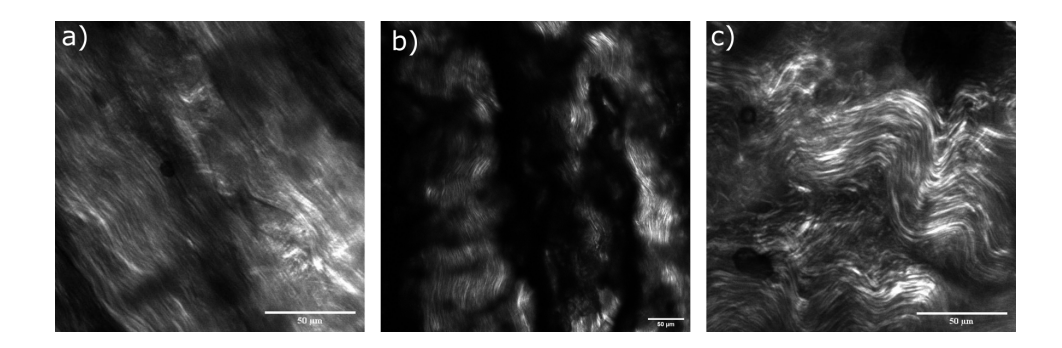

<span id="page-61-0"></span>Figura 4-1: Se presentan tres secciones de una misma muestra de tendón porcino, vemos que las características morfológicas no son uniformes en ella. a) Las fibras muestran una distribución paralela. b) Las fibras comienzan a mostrar deterioro, la dirección de las fibras es ligeramente distinta en cada pequeña región de la muestra. c) Las fibras presentan una gran contracción, en cada pequeña región de la muestra las fibras tienen una dirección distinta.

El método de análisis para estas imágenes fue el de la transformada de Fourier, con este obtuvimos gráficas de la orientación preferencial de las fibras. Utilizamos la herramienta *directionality* del programa **ImageJ**, esta herramienta permite el uso de los métodos *integración radial* y *método de gradiente*, los cuales se explicaron en el capítulo [2.3,](#page-44-1) para generar los histogramas, decidimos utilizar el de integración radial ya que en el segundo el ruido en las imágenes suele producir "*artef actos*" lo que induce a orientaciones erróneas.

Para el análisis se aplico una rejilla a la imagen (ver figura [4-2\)](#page-62-0) para que las regiones analizadas fueran de la misma área.

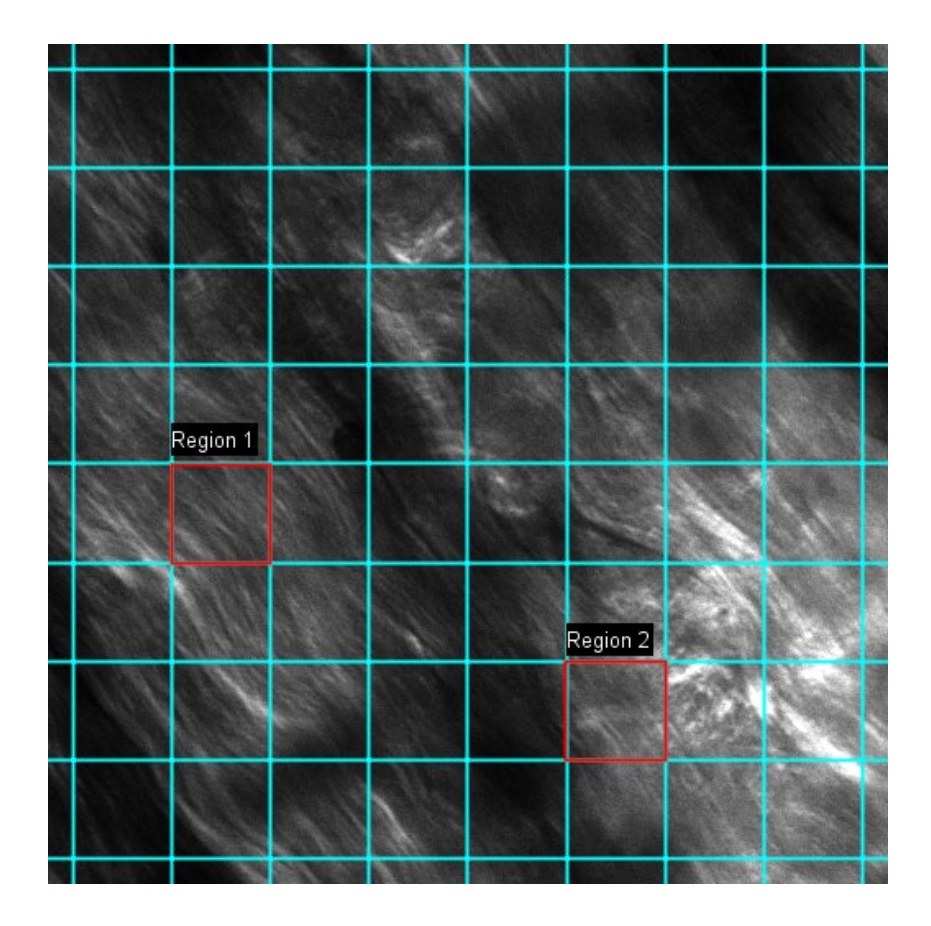

<span id="page-62-0"></span>Figura 4-2: Imagen de segundo armónico de muestras de tendón porcino obtenidas con microscopio confocal. Se muestran dos áreas donde se realizó el análisis de direccionalidad de las fibras de colágeno.

Los histogramas de direccionalidad de dos secciones se muestran en las figuras [4-3](#page-63-0) y [4-](#page-63-1) [4,](#page-63-1) junto a los histogramas se muestran los parámetros obtenidos de dirección preferencial (*Dirección*), el *full width at half maximum* (FWHM), y finalmente el valor del coeficiente de correlación refleja el ajuste de la función gaussiana con el histograma. Además se muestran las transformadas de Fourier.

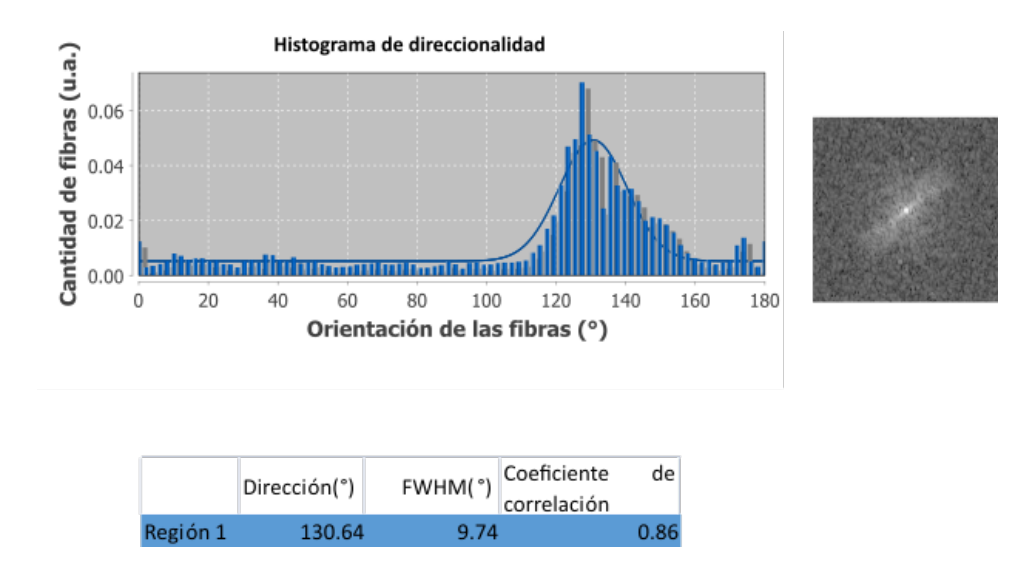

<span id="page-63-0"></span>Figura 4-3: Histograma de direccionalidad de la región 1 de tendón porcino. a) La gráfica muestra los ángulos en los que se orientan las fibras. b) La transformada de Fourier de la región analizada nos da una linea de tendencia en la zona de mayor intensidad, la dirección preferencial estará orientada ortogonalmente a esta linea de tendencia. c) Los parámetros obtenidos son la dirección preferencial de las fibras, la dispersión con respecto a esta dirección preferencial y el ajuste de la función gaussiana al histograma de las fibras.

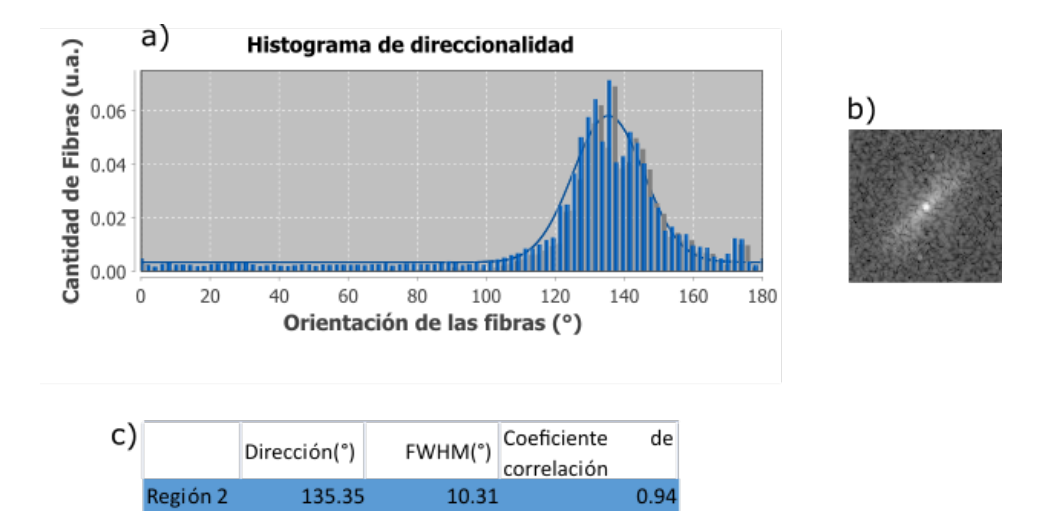

<span id="page-63-1"></span>Figura 4-4: Histograma de direccionalidad de la región 2 de tendón porcino. a) La gráfica muestra los ángulos en los que se orientan las fibras. b) La transformada de Fourier de la región analizada nos da una linea de tendencia en la zona de mayor intensidad, la dirección preferencial estará orientada ortogonalmente a esta linea de tendencia. c) Los parámetros obtenidos son la dirección preferencial de las fibras, la dispersión con respecto a esta dirección preferencial y el ajuste de la  $\delta \theta$ unción gaussiana al histograma de las fibras.

Podemos observar que en esta sección de la muestra las fibras presentan una dirección preferencial similar, alrededor de los 130◦ . Esto se da en cualquier región, por lo que se puede decir que la dirección preferencial es constante en toda la muestra.

Para contrastar veamos los resultados en una muestra que presenta daño. La figura [4-5](#page-64-0) muestra una región que presenta deterioro. Aquí las fibras muestran una contracción, lo que conlleva a que estas pierdan sus propiedades estructurales. En los histogramas de direccionalidad se ve reflejado en que no existe una dirección preferencial global.

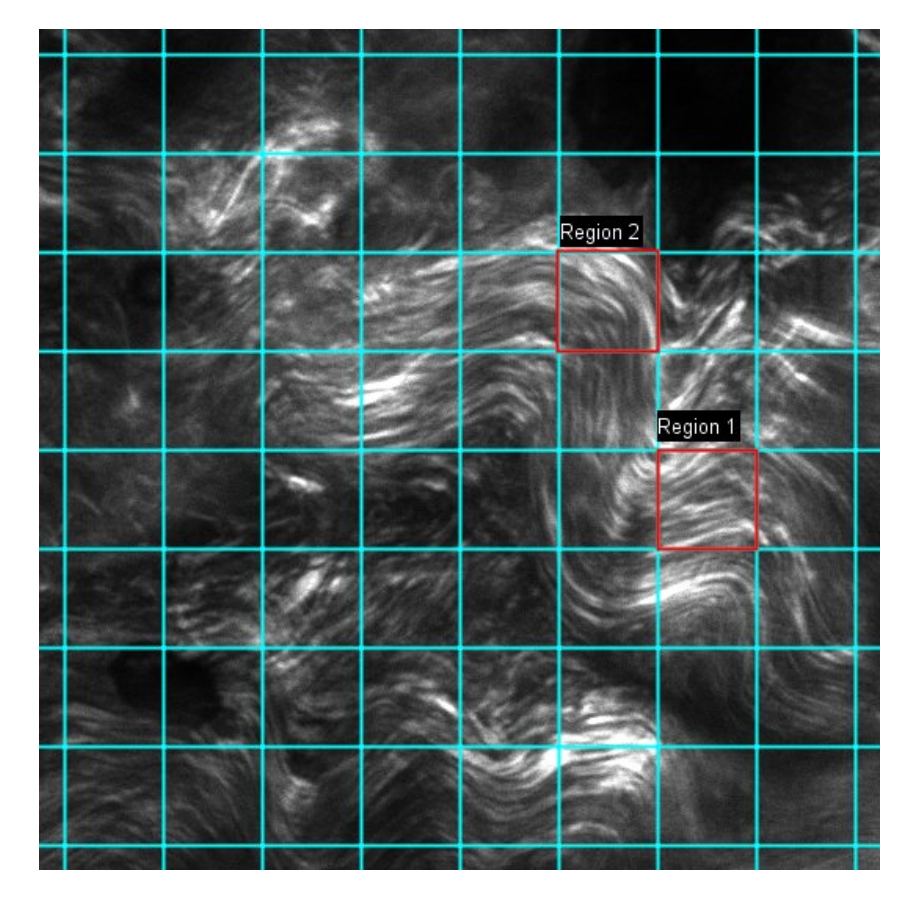

Figura 4-5: Imagen de tendón porcino en la cual se aprecia deterioro, ya que las fibras muestran una contracción.

<span id="page-64-0"></span>Se realizó el mismo tipo de análisis que en la fibra sana. Aquí, en la figura [4-6,](#page-65-0) podemos ver que hay regiones donde existe una dirección preferencial con una dispersión baja, similar a la que presenta el tejido sano, sin embargo esto solo es localmente ya que

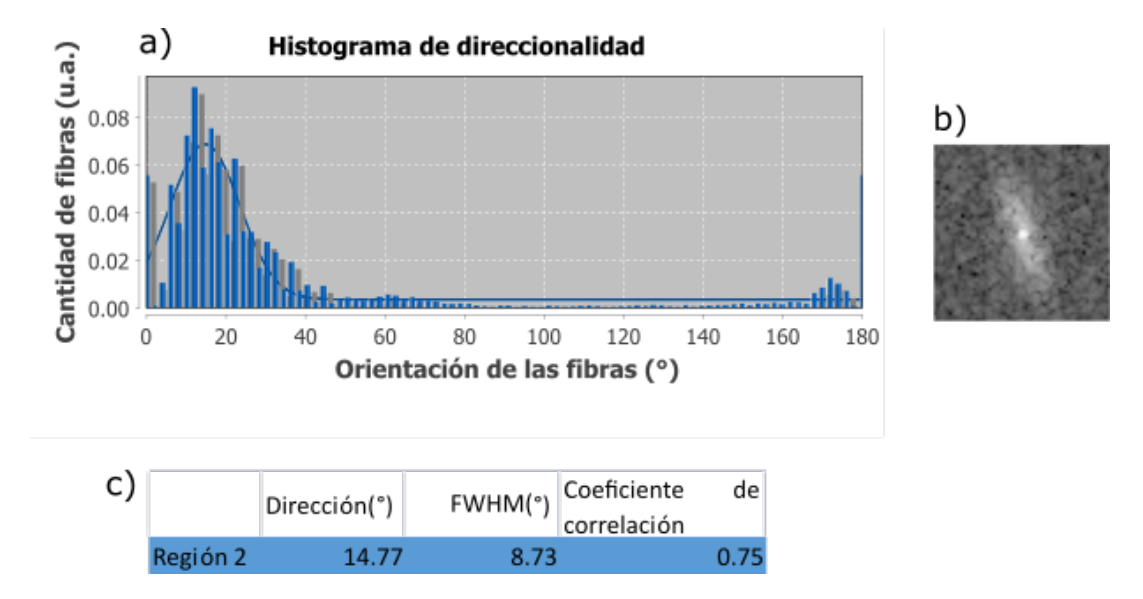

esta dirección es diferente en cada región de la muestra.

<span id="page-65-0"></span>Figura 4-6: Histograma de direccionalidad de la región 1 con daño de tendón porcino. a) La gráfica muestra los ángulos en los que se orientan las fibras. b) La transformada de Fourier de la región analizada nos da una linea de tendencia en la zona de mayor intensidad, la dirección preferencial estará orientada ortogonalmente a esta linea de tendencia. c) Los parámetros obtenidos son la dirección preferencial de las fibras, la dispersión con respecto a esta dirección preferencial y el ajuste de la función gaussiana al histograma de las fibras.

Además de que la dirección preferencial no es generalizada, existen regiones donde la dispersión es mayor o incluso dos direcciones, como la que se observa en el histograma [4-7.](#page-66-0) Esto se debe a que en estas regiones las fibras se contraen formando curvas.

Hay que aclarar que el criterio para decir que la muestra esta sana o enferma de acuerdo a si la dirección preferencial es similar en toda muestra, solo se aplica a este tejido por ser tendón. Para otro tipo de tejidos este criterio puede variar hasta incluso ser contrario.

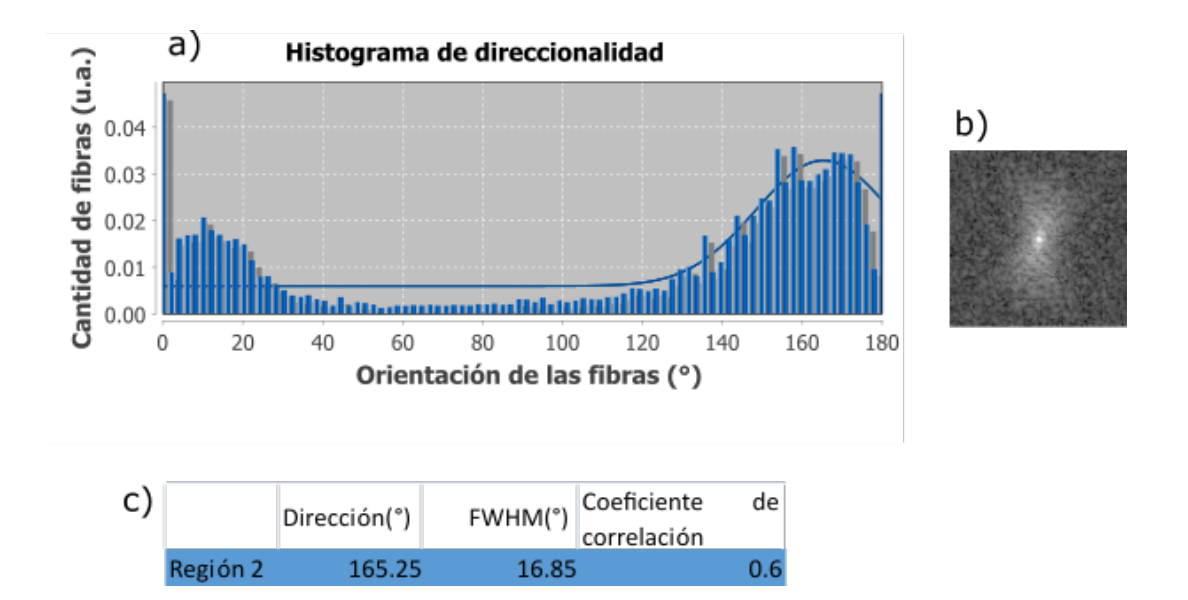

<span id="page-66-0"></span>Figura 4-7: Histograma de direccionalidad de la región 2 con daño de tendón porcino. a) La gráfica muestra los ángulos en los que se orientan las fibras. b) La transformada de Fourier de la región analizada nos da una linea de tendencia en la zona de mayor intensidad, la dirección preferencial estará orientada ortogonalmente a esta linea de tendencia. c) Los parámetros obtenidos son la dirección preferencial de las fibras, la dispersión con respecto a esta dirección preferencial y el ajuste de la función gaussiana al histograma de las fibras.

### **4.2. Mediciones en arreglo auxiliar**

En el arreglo auxiliar se utilizaron los objetivos de 20*X*, esta elección se debió a que con objetivos mayores no se conseguía mayor resolución, además de que se perdían detalles de las estructuras más grandes en los tejidos, ya que el campo de visión disminuye con aumentos más grandes.

De esta forma, con el arreglo experimental se realizaron las mediciones de espectrometría, polarimetría y parámetros de Stokes. El primer resultado fue el espectro del SHG del tejido porcino (Figura [4-8\)](#page-67-0), en el se aprecia que el pico de emisión se encuentra en 404 nm. Esta medición es importante ya que aseguramos que la señal que estamos analizando no se produce por otro fenómeno como puede ser el de la fluorescencia.

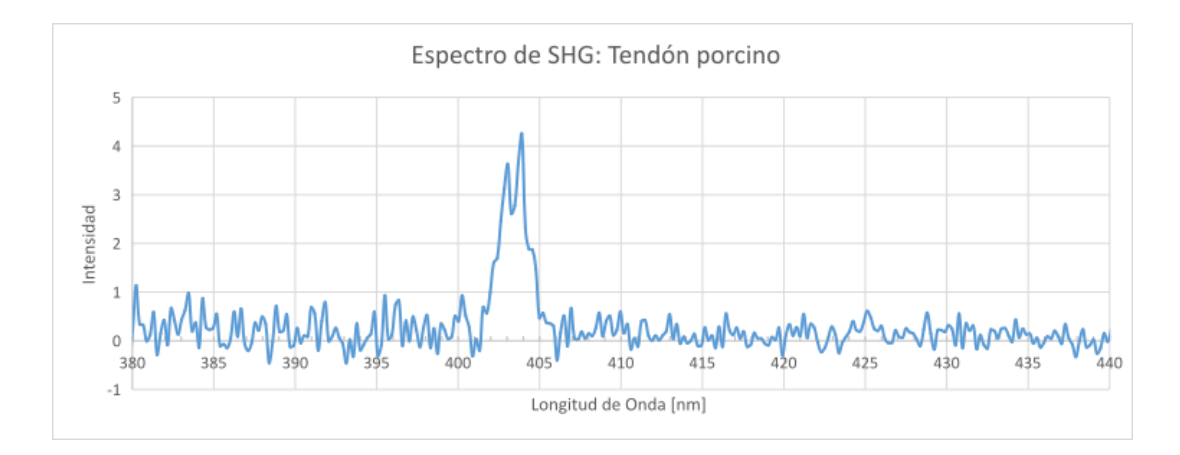

<span id="page-67-0"></span>Figura 4-8: Espectro de emisión de SHG para el tendón porcino. El pico de la señal se da en 404 nm.

#### **4.2.1. Polarimetría**

Antes de explicar estos análisis debemos señalar que la calidad de las imágenes difiere en cuanto a resolución debido a que con el montaje auxiliar se trataba de un microscopio de campo amplio y como explicamos en el capítulo [2.1](#page-37-0) habrá una menor resolución y no se pueden resolver las fibras, las cuales suelen tener un grosor de entre 3 y 5 micras. Se utilizaron objetivos de 20X ya que estos nos daban un campo que cubría bastantes fibras. A pesar de que teníamos objetivos de 40X, estos tampoco permitían resolver las fibras y el campo era mucho más pequeño. Los análisis que se realizaran serán sobre toda la región captada por el objetivo, considerando que esto nos da un promedio de las propiedades de la señal de SHG que se produce en toda la muestra.

La primera de estas mediciones que consideramos que se pueden promediar es el de polarimetría, ya que la luz del láser de excitación ilumina por igual toda la muestra. Estas mediciones se hicieron tanto en las muestras de tendón de cerdo como en las de fécula de maíz. En ambos casos la placa de media onda se rotaba en pasos de 10◦ (ver figura [4-10\)](#page-68-0). Para cada imagen se obtuvo la integral de intensidad, estos valores muestran que la curva característica (Fig [4-11\)](#page-69-0) presenta un comportamiento sinusoidal, como se sugiere por el

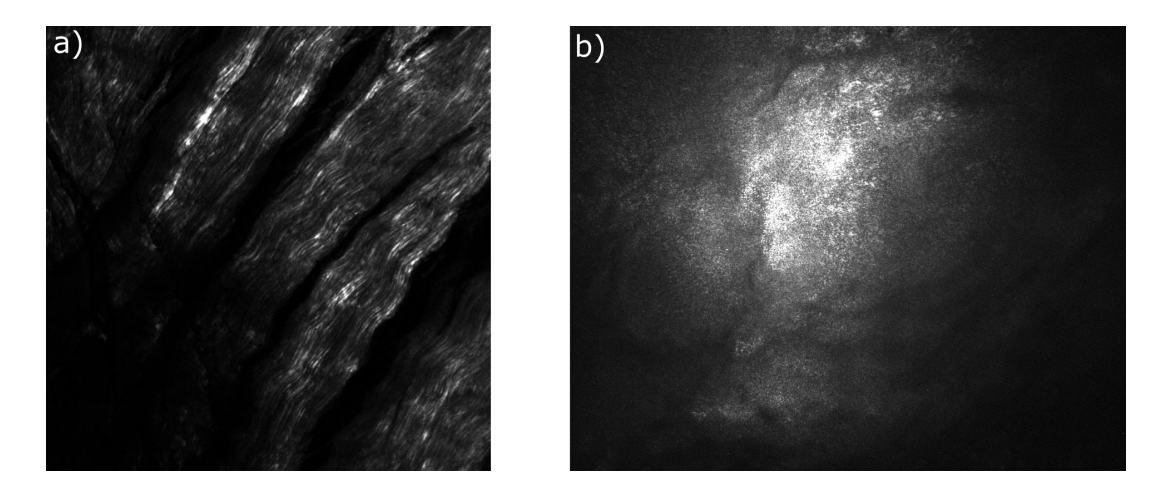

Figura 4-9: Las imágenes muestran la diferencia de resolución que se obtuvieron con a) un microscopio confocal y con b) el arreglo auxiliar con un objetivo 20X. En el caso del microscopio confocal se logran definir las fibras de colágeno, mientras que en el montaje auxiliar solo se observan detalles de las estructuras más grandes.

modelo para fibras de colágeno lineales  $I_{SHG}(\theta) = a \left\{ \left( sin^2\theta + cos^2\theta \right)^2 + c^2 sin^2\theta cos^2\theta \right\}$ [\[30\]](#page-82-2) donde a,b y c son coeficientes numéricos relacionados con los elementos del tensor  $\chi^{(2)}.$ 

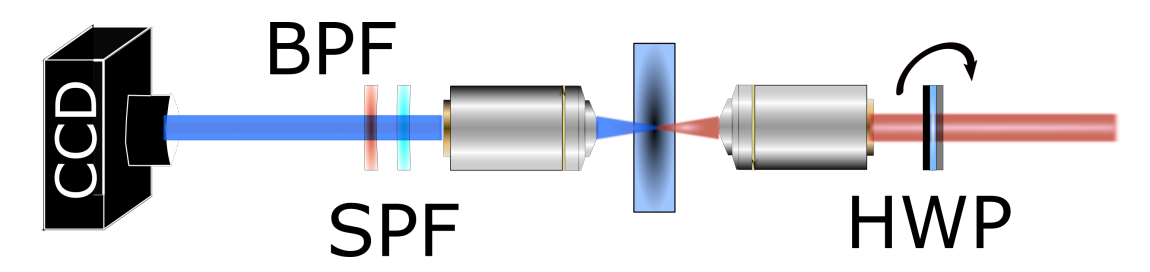

Figura 4-10: se rota la placa de media onda (*Half Wave Plate o HWP*) en pasos de 10◦ .

<span id="page-68-0"></span>En el caso de la primer sección de muestra tenemos que la visibilidad, definida como

$$
\frac{I_{max} - I_{min}}{I_{max} + I_{min}} \tag{4-1}
$$

donde *Imax* es la intensidad máxima y *Imin* la mínima, es de 0.24, que aunque es baja es similar a la de algunos artículos [\[28\]](#page-82-3)[\[29\]](#page-82-4) que ronda entre el 0.4 y 0.3. Suponemos que hay dos posibles causas de este resultado, primero que en la región analizada existe una dirección preferencial global, sino que es distinta en cada región de la muestra, es decir, el tejido muestra una estructura como el de la figura [4-5,](#page-64-0) y también que al ser una imagen de campo amplio la luz de otros planos llega a la cámara y "ensucia" la medición. También suponemos que el esparcimiento intrínseco del tejido afecta en cierto grado.

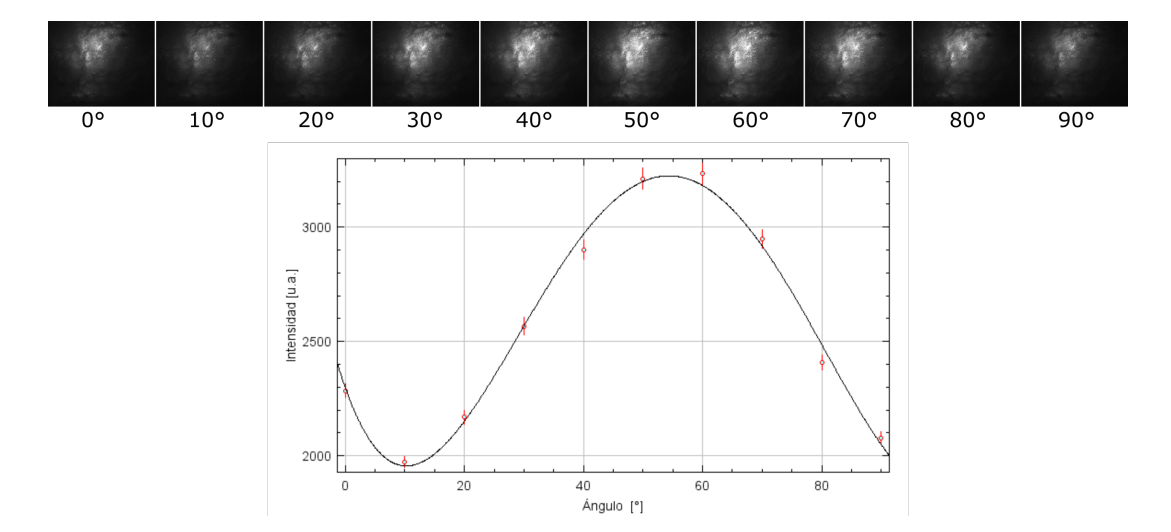

<span id="page-69-0"></span>Figura 4-11: La señal de segundo armónico presenta un comportamiento sinusoidal al rotar la polarización del haz de excitación.

El mismo análisis se realizó en otra región de la muestra ( ver figura [4-12\)](#page-70-0). Presenta un comportamiento similar, es decir, una respuesta sinusoidal con respecto a la polarización de excitación, en este caso la visibilidad fue de 0.10 y el *FWHM* de los datos con respecto a la función de ajuste también es mayor, esto nos da un indicio de que la estructura de las fibras es de forma paralela, como en la figura [4-2,](#page-62-0) de forma que esta baja visibilidad puede revelar un deterioro del tejido.

En el caso del almidón ( figura [4-13](#page-70-1) ) podemos observar que la curva de polarización apenas presenta diferencias en la intensidad de la señal de SHG respecto al ángulo de polarización, es decir, tiene una visibilidad de solo 0.03. Esto indica que no existe una dirección preferencial en la organización de las moléculas de amilopectina. Sabemos que en general la estructura de esta molécula es radial, aunque según sea la condición del

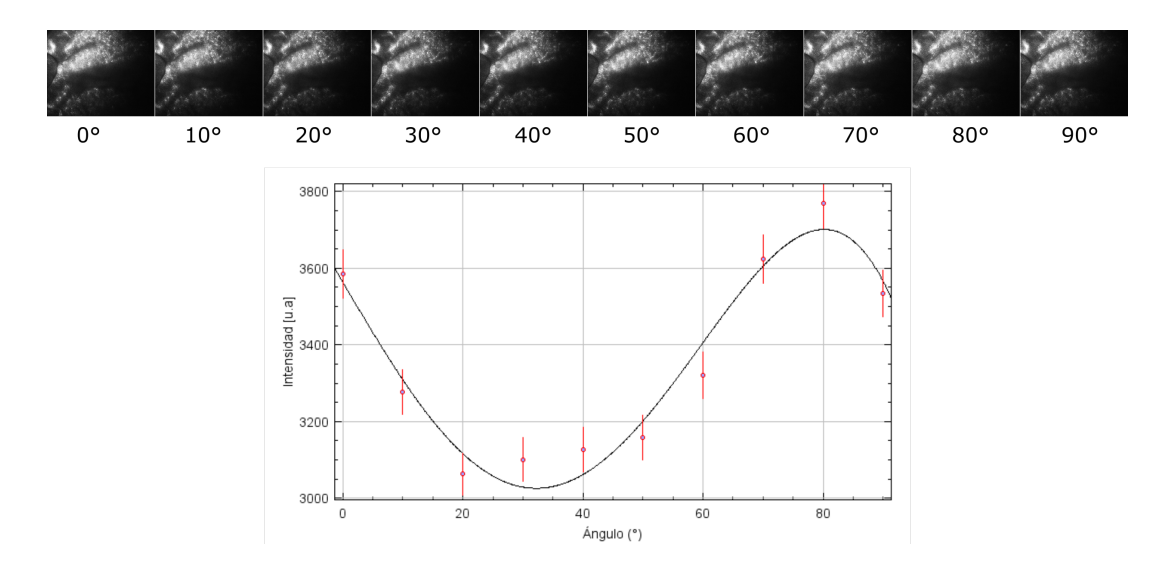

<span id="page-70-0"></span>Figura 4-12: La señal de SHG en otra región muestra una baja visibilidad, solo de 0.10 y una mayor dispersión con respecto a la función de ajuste.

almidón (edad, hidratación, etc) esta estructura puede alterarse. Dado que la imagen toma la señal de un gran número de granos, se espera que la orientación de las moléculas de amilopectina sea aleatoria y por tanto la curva muestre una intensidad de señal relativamente constante.

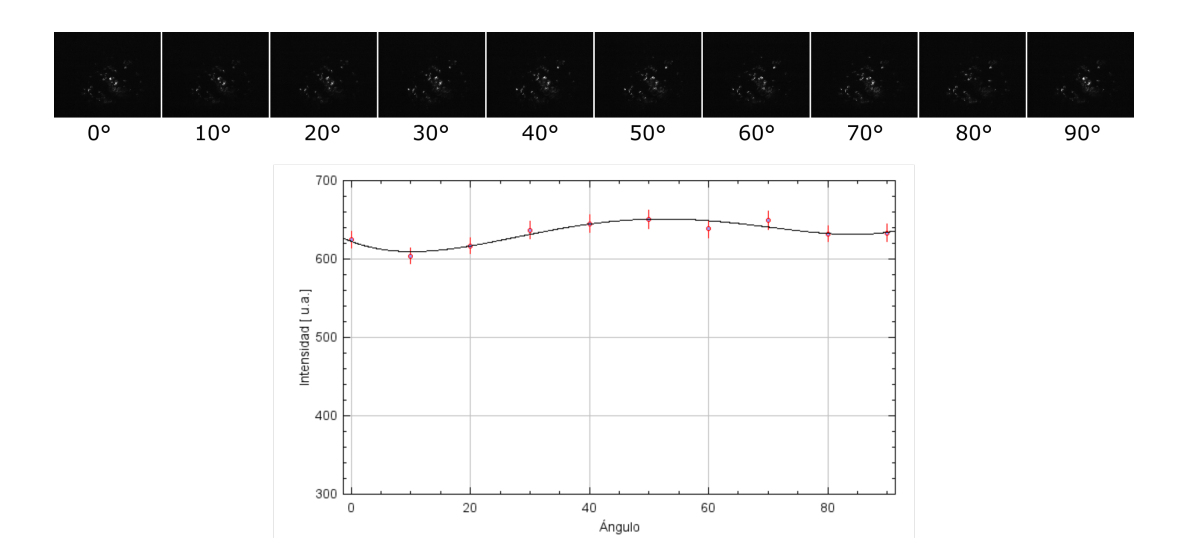

<span id="page-70-1"></span>Figura 4-13: La curva característica de fécula de maíz es muy plana, lo que infiere que la estructura de las moléculas es aleatoria.

Las gráficas muestran que la organización de las fibras en los distintos tejidos produce una curva de polarización característica, al comparar estas curvas es posible inferir cambios en la estructura de los tejidos, aunque hay que hacer énfasis que esta técnica suele ser más útil en tejidos con una alta direccionalidad.

#### **4.2.2. Parámetros de Stokes**

Para determinar el estado de polarización de la señal de SHG se utilizaron los parámetros de Stokes. Para ello primero comprobamos que la polarización del haz de excitación era vertical. Primero se llevo a cabo un análisis general de toda la imagen.

Para el tendón porcino (Figura [4-14\)](#page-72-0) presentamos las imágenes correspondientes a cada una de las cuatro proyecciones para medir los parámetros de Stokes. También presentamos los valores obtenidos de dichos parámetros *S*0, *S*1, *S*<sup>2</sup> y *S*<sup>3</sup> además del grado de polarización **p**. Vemos que la señal de SHG presenta preferencialmente una polarización vertical, similar a la del láser lo cual es lo que esperamos de un proceso coherente. Los resultados también indican que un porcentaje importante de la señal registrada esta depolarizada, suponemos que esto es debido a la dispersión de la luz que produce el mismo tejido. Sin embargo, estos valores solo nos dan información sobre el estado promedio de la señal de SHG, y no sobre la estructura interna de las fibras de colágeno.

Los parámetros de Stokes (Figura [4-15\)](#page-73-0) para el almidón muestran que la polarización de la señal de SHG es similar a la del láser. Aquí vemos que el porcentaje de la luz depolarizada es menor, ya que la dispersión que produce los granos de almidón es mucho menor a la que genera el tendón. Pero de la misma forma que en el caso del tendón, no obtenemos información sobre la estructura interna de las moléculas de amilopectina.

Para conseguir información de la estructura interna de las moléculas responsables de la generación de segundo armónico debemos hacer un análisis pixel a pixel de la imagen
<span id="page-72-0"></span>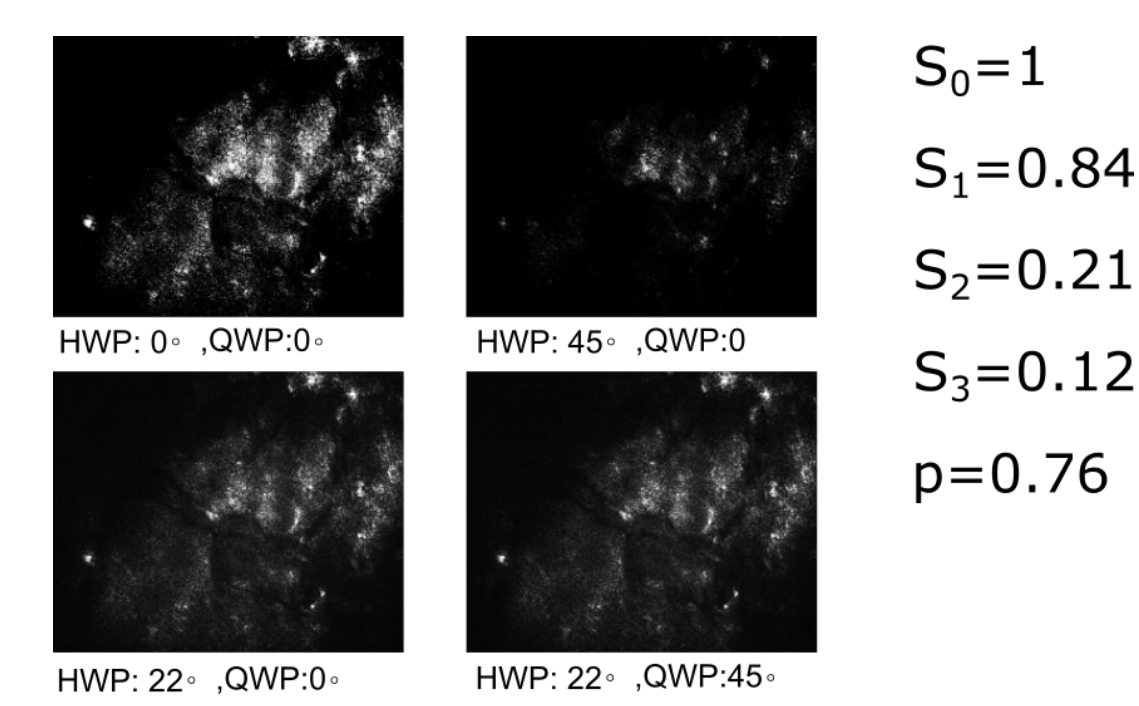

Figura 4-14: Parámetros de Stokes para tejido de tendón porcino. Aunque estos valores nos dan información sobre la señal de SHG que se genera, no nos revela información sobre la estructura interna de las fibras de colágeno.

(Figura [4-16\)](#page-74-0) de la polarización, es decir, calcular los parámetros de Stokes en cada pixel de la imagen y no de forma global. Sin embargo, dado que la resolución del sistema no permite distinguir las fibras, los resultados de la estructura y orientación de las fibras, que en general esta técnica permite, son ambiguos (ver figura [4-16\)](#page-74-0).

Para una mejor visualización, hicimos una reconstrucción de los tipos de polarización que se genera en el tejido ( el método empleado se describe en [\[34\]](#page-83-0)), estas se generan sobre la imagen y cada figura representa el tipo de polarización: elipses rojas para polarización circular derecha, elipses azules para polarización circular izquierda y rectángulos verdes para polarización lineal ( ver figura [4-17\)](#page-75-0).

La figura [4-17](#page-75-0) no muestra un patrón definido, sino que los diferentes tipos de polarización son aleatorios. De nuevo, esto posiblemente sea por el método de adquisición de imágenes que no permite la resolución de las fibras individuales, además de que al sumar

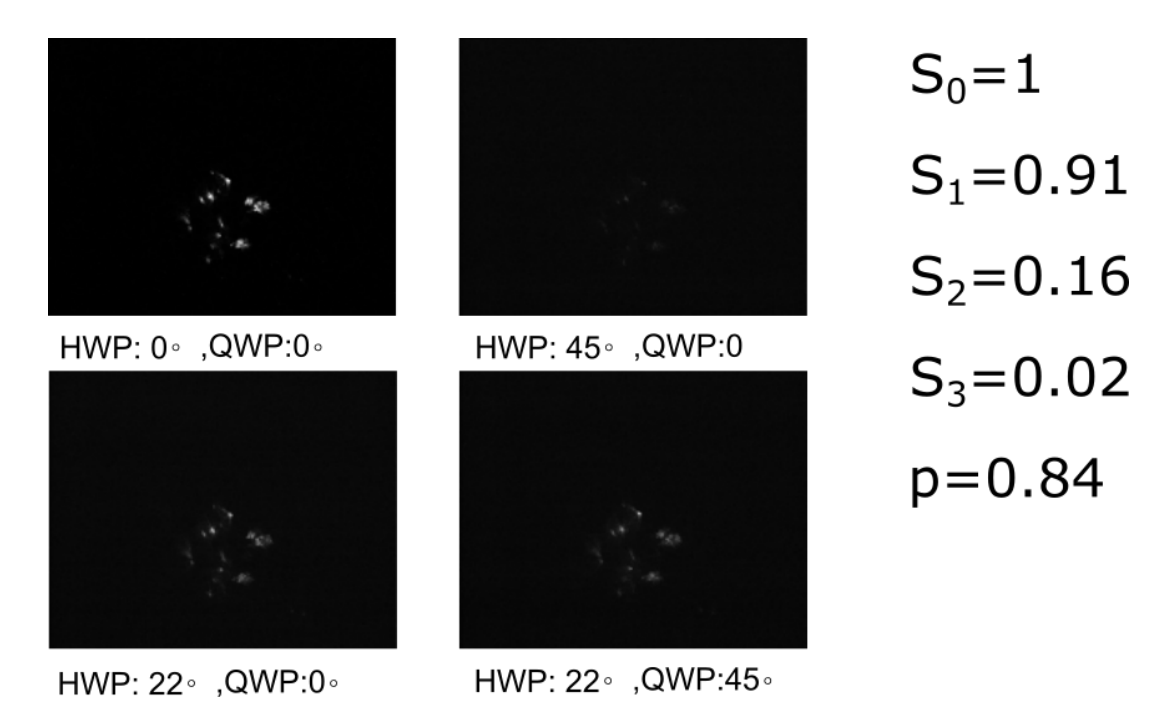

Figura 4-15: Parámetros de Stokes para almidón de maíz. Debido a la baja resolución no se puede resolver la estructura interna y orientación de las moléculas de amilopectina.

la luz de todas las fibras, esta se comporta como luz polarizada al azar en su mayor parte.

<span id="page-74-1"></span>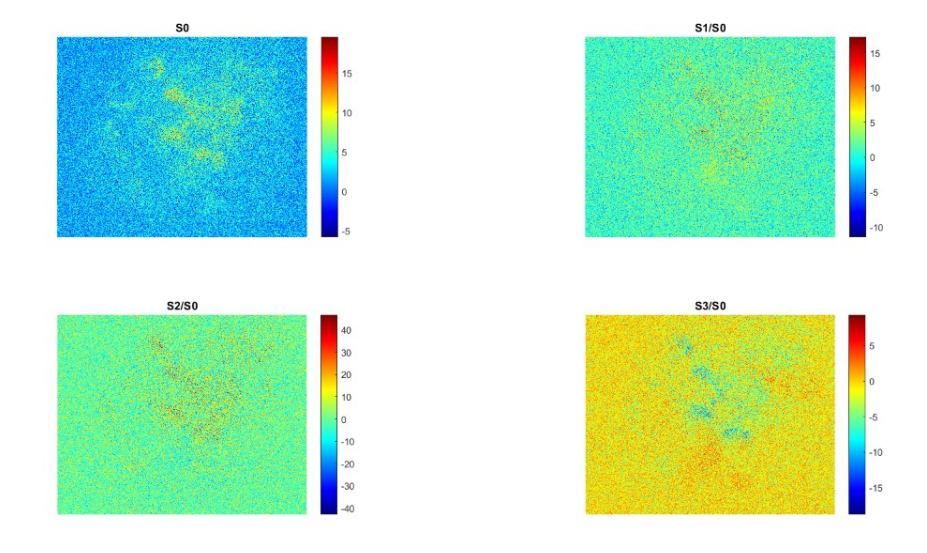

<span id="page-74-0"></span>Figura 4-16: Análisis de Stokes pixel-pixel. Esta técnica además de revelar la estructura interna y la orientación de las fibras, permite obtener diferentes parámetros como el grado de polarización y la anisotropía. Está técnica también mejora el contraste de los diferentes elementos que forman el tejido[\[32\]](#page-82-0). Sin embargo con nuestro arreglo no se obtiene una resolución que permita distinguir la estructura interna de las fibras.

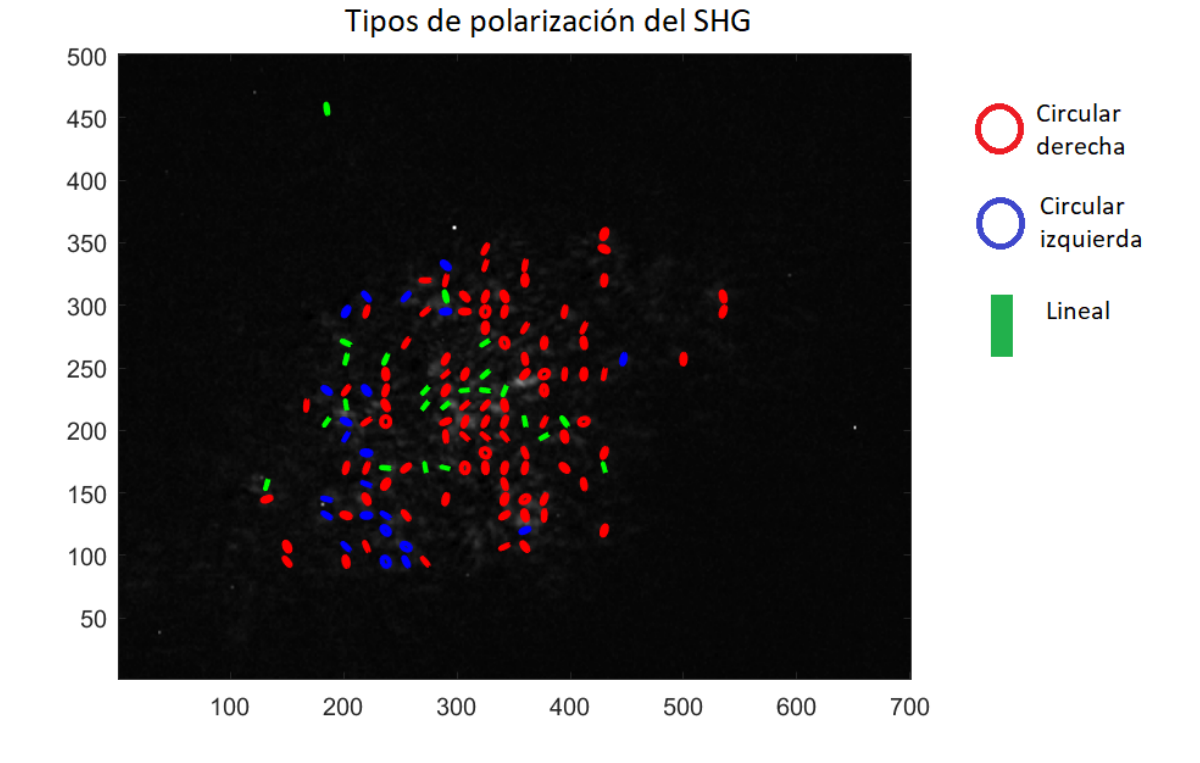

<span id="page-75-0"></span>Figura 4-17: distribución de tipos en una muestra. Las elipses rojas representan polarización circular derecha, las elipses azules polarización circular izquierda y las líneas verdes son polarización lineal.

## **Capítulo 5**

## **Conclusiones**

- Se construyó un arreglo experimental con el cual fue posible realizar mediciones complementarias a un microscopio confocal.
- La versatilidad del arreglo permitió llevar a cabo distintas técnicas de caracterización que en un microscopio comercial serían muy complicadas y costosas de realizar.
- Dado que el arreglo aún es algo rudimentario es necesario que estas mediciones sean sobre un conjunto de fibras y no se necesite una gran resolución.
- Aunque el sistema permitió realizar distintas caracterizaciones, es necesario mejorar la resolución del sistema, ya que las técnicas de análisis de textura, Fourier y *machine-learning* son altamente dependientes de la resolución.

## <span id="page-77-0"></span>**5.1. Propuestas para trabajos futuros**

- Dada la experiencia que se tiene en el laboratorio en el uso de fuentes de pares de fotones enredados, se esta buscando ampliar el estudio de muestras biológicas mediante SPDC. El estudio de muestras biológicas con ayuda de fenómenos cuánticos es un campo poco explorado y con gran potencial.
- Se está explorando el uso de la tomografía cuántica de coherencia óptica (QOCT por sus siglas en inglés) como herramienta complementaria al análisis de muestras biológicas.
- Dado que el montaje experimental aún es muy rudimentario, se pretende construir un microscopio confocal por segmentos el cual nos permita total libertad para los diferentes tipos de análisis [[https://www.thorlabs.com/newgrouppage9.cfm?](https://www.thorlabs.com/newgrouppage9.cfm?objectgroup_id=10661#ad-image-0) [objectgroup\\_id=10661#ad-image-0](https://www.thorlabs.com/newgrouppage9.cfm?objectgroup_id=10661#ad-image-0)].
- Un objetivo complementario es que este microscopio permita una configuración de microscopio de entrelazamiento cuántico, es decir uno en el que se pueda generar *SPDC* y analizar la pareja de fotones enredada<sup>[\[33\]](#page-83-1)</sup>.

## **Bibliografía**

- [1] P. A. Franken, A. E. Hill, C. W. Peters, and G. Weinreich, *Generation of Optical Harmonics*, URL <https://doi.org/10.1103/PhysRevLett.7.118>. [5](#page-18-0)
- [2] N. Bloembergen y P. S. Pershan, *Light Waves at the Boundary of Nonlinear Media*, URL <https://doi.org/10.1103/PhysRev.128.606>. [5](#page-18-0)
- [3] S. Fine W. P. Hansen, *Optical Second Harmonic Generation in Biological Systems*, Appl. Opt. 10, 2350-2353 (1971) URL <https://doi.org/10.1364/AO.10.002350>. [5](#page-18-0)
- [4] Isaac Freund Moshe Deutsch, *Second-harmonic microscopy of biological tissue*, Opt. Lett. 11, 94-96 (1986) URL <https://doi.org/10.1364/OL.11.000094>. [5](#page-18-0)
- [5] Robert W. Boyd, *Nonlinear Optics*, 4a Ed.2020, Academic Press. [5](#page-18-0)
- [6] Francesco S. Pavone , Paul J. Campagnola *Second Harmonic Generation Imaging*, SerieS in Cellular and Clinical imaging, CRC Press, 2013, URL [https:](https://doi.org/10.1201/b15039) [//doi.org/10.1201/b15039](https://doi.org/10.1201/b15039). [11](#page-24-0)
- [7] Lacomb R , Nadiarnykh O, Townsend SS, Campagnola PJ. *Phase Matching considerations in Second Harmonic Generation from tissues: Effects on emission directionality, conversion efficiency and observed morphology*. Opt Commun. 2008 Apr 1;281(7):1823-1832. URL <https://doi.org/10.1016/j.optcom.2007.10.040>. [15](#page-28-0)
- [8] Bianchini P , Diaspro A. *Three-dimensional (3D) backward and forward second harmonic generation (SHG) microscopy of biological tissues*. J Biophotonics. 2008 Dec;1(6):443-50. URL <https://doi.org/10.1002/jbio.200810060>. [vii](#page--1-0), [15](#page-28-0)
- [9] Campagnola, P. J., Millard, A. C, Terasaki, M, Hoppe, P. E., Malone, C. J. y Mohler, W. A *Three-dimensional high-resolution second-harmonic generation imaging of endogenous structural proteins in biological tissues*, Biophysical journal, 82(1 Pt 1), 493–508, 2002, URL [https://doi.org/10.1016/S0006-3495\(02\)](https://doi.org/10.1016/S0006-3495(02)75414-3) [75414-3](https://doi.org/10.1016/S0006-3495(02)75414-3). [16](#page-29-0)
- [10] Campagnola P. *Second harmonic generation imaging microscopy: applications to diseases diagnostics*, Analytical chemistry, 83(9), 3224–3231, 2011, URL [https://](https://doi.org/10.1021/ac1032325) [doi.org/10.1021/ac1032325](https://doi.org/10.1021/ac1032325). [16](#page-29-0)
- [11] Peter Fratzl *COLLAGEN: Structure and Mechanics*, Springer, pp., 2008, URL <https://link.springer.com/book/10.1007/978-0-387-73906-9>. [vii](#page--1-0), [vii](#page--1-0), [vii](#page--1-0), [17,](#page-30-0) [18,](#page-31-0) [21,](#page-34-0) [22](#page-35-0)
- [12] E. G. Canty, K. E. Kadler *Collagen fibril biosynthesis in tendon: A review and recent insights*, SElsevier Science Inc, Comparative Biochemistry and Physiology Part A 133 (2002) 979–985, URL [https://doi.org/10.1016/S1095-6433\(02\)00212-X](https://doi.org/10.1016/S1095-6433(02)00212-X) [17](#page-30-0)
- [13] Kirby R. Campbell, Paul J. Campagnola *Assessing local stromal alterations in human ovarian cancer subtypes via second harmonic generation microscopy and analysis*. J. Biomed. Opt. 22(11) 116008 (29 November 2017). URL [https://doi.](https://doi.org/10.1117/1.JBO.22.11.116008) [org/10.1117/1.JBO.22.11.116008](https://doi.org/10.1117/1.JBO.22.11.116008) [vii](#page--1-0), [23](#page-36-0)
- [14] Elizabeth M Culav, C Heather Clark, Mervyn J Merrilees. *Connective Tissues: Matrix Composition and Its Relevance to Physical Therapy*, Physical The-

rapy . Volume 79 . Number 3 . March 1999, URL [https://doi.org/10.1093/ptj/](https://doi.org/10.1093/ptj/79.3.308) [79.3.308](https://doi.org/10.1093/ptj/79.3.308) [vii](#page--1-0), [19](#page-32-0)

- [15] V. Ottani, M. Raspanti, A. Ruggeri *Collagen structure and functional implications*, Elsevier Science Ltd, 2000, Micron 32 (2001) 251–260 URL [https:](https://doi.org/10.1016/S0968-4328(00)00042-1) [//doi.org/10.1016/S0968-4328\(00\)00042-1](https://doi.org/10.1016/S0968-4328(00)00042-1)
- [16] G. N. RAMACHANDRAN Y, A.H REDDI *Biochemistry of Collagen*, Springer Science Bussines Media, LLC, 1976. URL .
- [17] Xiyi Chen , Oleg Nadiarynkh,Sergey Plotnikov,Paul J Campagnola *Second harmonic generation microscopy for quantitative analysis of collagen fibrillar structure*, Nat Protoc 7, 654–669 (2012). URL [https://doi.org/10.1038/nprot.](https://doi.org/10.1038/nprot.2012.009) [2012.009](https://doi.org/10.1038/nprot.2012.009). [viii](#page--1-0), [25](#page-38-0)
- [18] Vassilis Tsafas , Evangelia Gavgiotaki,Maria Tzardi,et al . *Polarizationdependent second-harmonic generation for collagen-based differentiation of breast cancer samples*. Journal of biophotonics (2020): e202000180. URL [https://doi.](https://doi.org/10.1002/jbio.202000180) [org/10.1002/jbio.202000180](https://doi.org/10.1002/jbio.202000180). [30](#page-43-0)
- [19] Takeshi Yasui , Yoshiyuki Tohno,Tsutomu Araki. *Characterization of collagen orientation in human dermis by two-dimensional second-harmonic-generation polarimetry*. Journal of biomedical optics vol. 9,2 (2004): 259-64. URL [https:](https://doi.org/10.1117/1.1644116) [//doi.org/10.1117/1.1644116](https://doi.org/10.1117/1.1644116). [ix](#page--1-0), [31](#page-44-0)
- [20] Francisco Javier Ávila Gómez . *Polarización y microscopía multifotónica para el análisis de estructuras oculares*. Universidad de Murcia, 2015. URL [https://](https://dialnet.unirioja.es/servlet/tesis?codigo=155251) [dialnet.unirioja.es/servlet/tesis?codigo=155251](https://dialnet.unirioja.es/servlet/tesis?codigo=155251). [ix](#page--1-0), [32](#page-45-0)
- [21] François Tiaho, Gaëlle Recher,TDenis Rouède. *Estimation of helical angles*

*of myosin and collagen by second harmonic generation imaging microscopy*. Opt. Express 15, 12286-12295 (2007). URL <https://doi.org/10.1117/1.1644116>.

- [22] Chien-Sheng Liaoi , Zong-Yan Zhuo,Jiun-Yann Yu. *Decrimping: The first stage of collagen thermal denaturation unraveled by in situ second-harmonicgeneration imaging*. Applied Physics Letters 98, 153703 (2011). URL [http://dx.](http://dx.doi.org/10.1063/1.3578191) [doi.org/10.1063/1.3578191](http://dx.doi.org/10.1063/1.3578191).
- [23] Tuer AE , Krouglov S,Prent N et al. *Nonlinear optical properties of type I collagen fibers studied by polarization dependent second harmonic generation microscopy*. J Phys Chem B. 2011 Nov 10;115(44):12759-69. URL [http://dx.doi.org/10.](http://dx.doi.org/10.1063/1.3578191) [1063/1.3578191](http://dx.doi.org/10.1063/1.3578191).
- [24] Psilodimitrakopoulos, Sotiris et al. *Effect of molecular organization on the image histograms of polarization SHG microscopy*. Biomedical optics express vol. 3,10 (2012): 2681-93. URL <https://doi.org/10.1364/BOE.3.002681>.
- [25] GOLARAEI, AHMAD ET AL. *Collagen chirality and three-dimensional orientation studied with polarimetric second-harmonic generation microscopy*. Journal of biophotonics vol. 12,1 (2019): e201800241. URL [https://doi.org/10.1002/jbio.](https://doi.org/10.1002/jbio.201800241) [201800241](https://doi.org/10.1002/jbio.201800241).
- [26] S. I. FUKUSHIMA, M. YONETSU,T.YASUI. *Polarization-resolved second-harmonicgeneration imaging of dermal collagen fiber in prewrinkled and wrinkled skins of ultraviolet-B-exposed mouse*. Journal of biomedical optics, 24(3), 1–8. URL [https:](https://doi.org/10.1117/1.JBO.24.3.031006) [//doi.org/10.1117/1.JBO.24.3.031006](https://doi.org/10.1117/1.JBO.24.3.031006).
- [27] LEILA B MOSTAÇO-GUIDOLINA, ALEX C-T KO,DAN P POPESCU ET AL. *Evaluation of texture parameters for the quantitative description of multimodal nonlinear*

*optical images from atherosclerotic rabbit arteries*. Phys. Med. Biol. 56 5319. URL <https://doi.org/10.1088/0031-9155/56/16/016>. [ix](#page--1-0), [37,](#page-50-0) [38](#page-51-0)

- [28] Chen, X., Nadiarynkh, O.,Plotnikov, S. y Campagnola, P. J.. *Second harmonic generation microscopy for quantitative analysis of collagen fibrillar structure*. Nature protocols, 7(4), 654–669, 2012. URL [https://doi.org/10.1038/nprot.](https://doi.org/10.1038/nprot.2012.009) [2012.009](https://doi.org/10.1038/nprot.2012.009). [55](#page-68-0)
- [29] Dionysios Xydias., Georgios Ziakas,Sotiris Psilodimitrakopoulos, Andreas Lemonis, Eleni Bagli, et al. *Three-dimensional characterization of collagen remodeling in cell-seeded collagen scaffolds via polarization second harmonic generation.* Biomedical Optics Express 12, 1136-1153 (2021). URL [https:](https://doi.org/10.1364/BOE.411501) [//doi.org/10.1364/BOE.411501](https://doi.org/10.1364/BOE.411501). [55](#page-68-0)
- [30] Lien, C. H., Tilbury, K.,Chen, S. J. y Campagnola, P. J.*Precise, motionfree polarization control in Second Harmonic Generation microscopy using a liquid crystal modulator in the infinity space*. Biomedical optics express, 4(10), 1991–2002, (2013).. URL <https://doi.org/10.1364/BOE.4.001991>. [55](#page-68-0)
- [31] Francisco J Ávila, Oscar del Barco,Juan M Bueno. *Quantifying external and internal collagen organization from Stokes-vector-based second harmonic generation imaging polarimetry*. 2017 Journal Optics 19 105301. URL [https:](https://doi.org/10.1088/2040-8986/aa825d) [//doi.org/10.1088/2040-8986/aa825d](https://doi.org/10.1088/2040-8986/aa825d). [34](#page-47-0)
- <span id="page-82-0"></span>[32] Nirmal Mazumder y Fu-Jen Kao . *Stokes polarimetry-based second harmonic generation microscopy for collagen and skeletal muscle fiber characterization*. Lasers in Medical Science volume 36, pages1161–1167 (2021). URL [https://doi.org/10.](https://doi.org/10.1007/s10103-020-03144-6) [1007/s10103-020-03144-6](https://doi.org/10.1007/s10103-020-03144-6). [ix](#page--1-0), [xii](#page--1-0), [36,](#page-49-0) [61](#page-74-1)
- <span id="page-83-1"></span>[33] Catxere Andrade Casacio, Madsen, L.S, Terrasson, A. , et al.. *Quantumenhanced nonlinear microscopy*. Nature 594, 201–206 (2021). URL [https://doi.](https://doi.org/10.1038/s41586-021-03528-w) [org/10.1038/s41586-021-03528-w](https://doi.org/10.1038/s41586-021-03528-w). [64](#page-77-0)
- <span id="page-83-0"></span>[34] DENNIS H. GOLDSTEIN. *Polarized light*. CRC Press, tercera edición (2011) [59](#page-72-0)